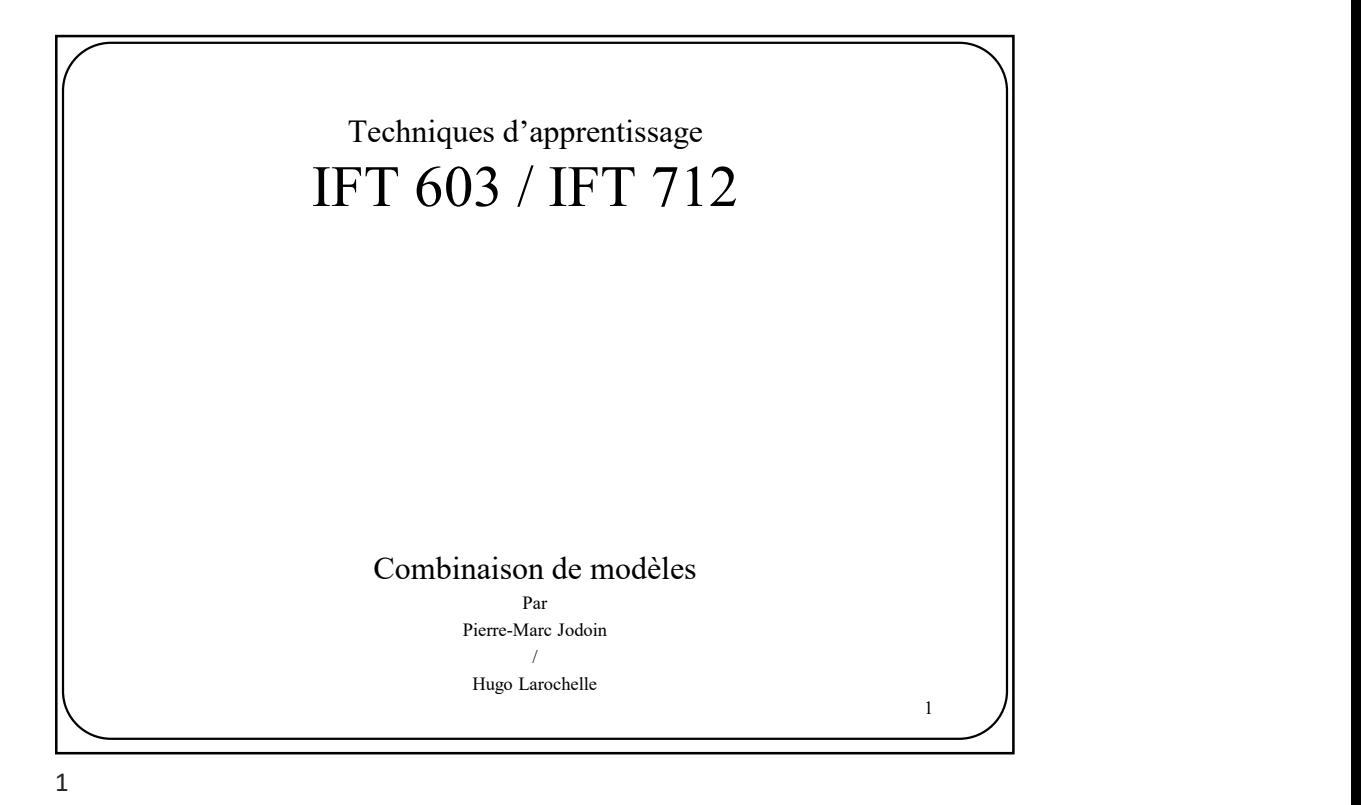

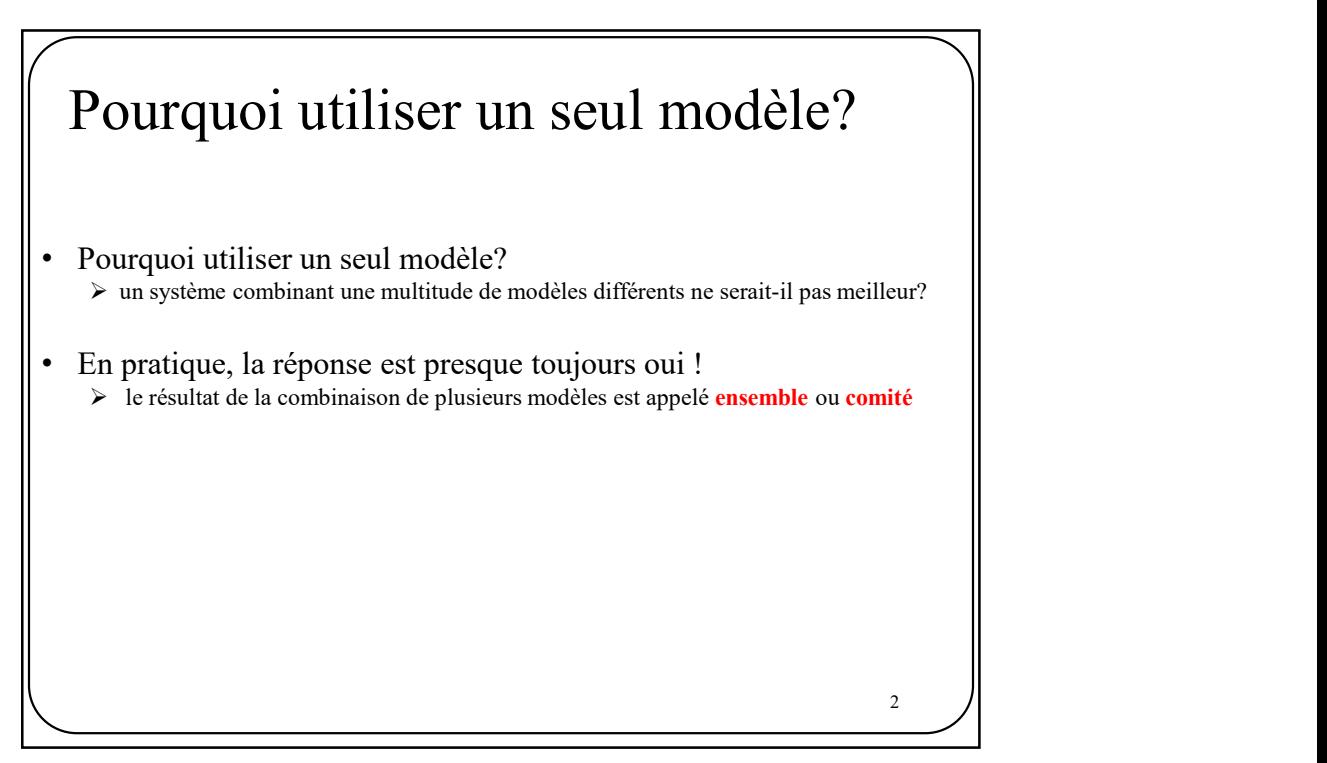

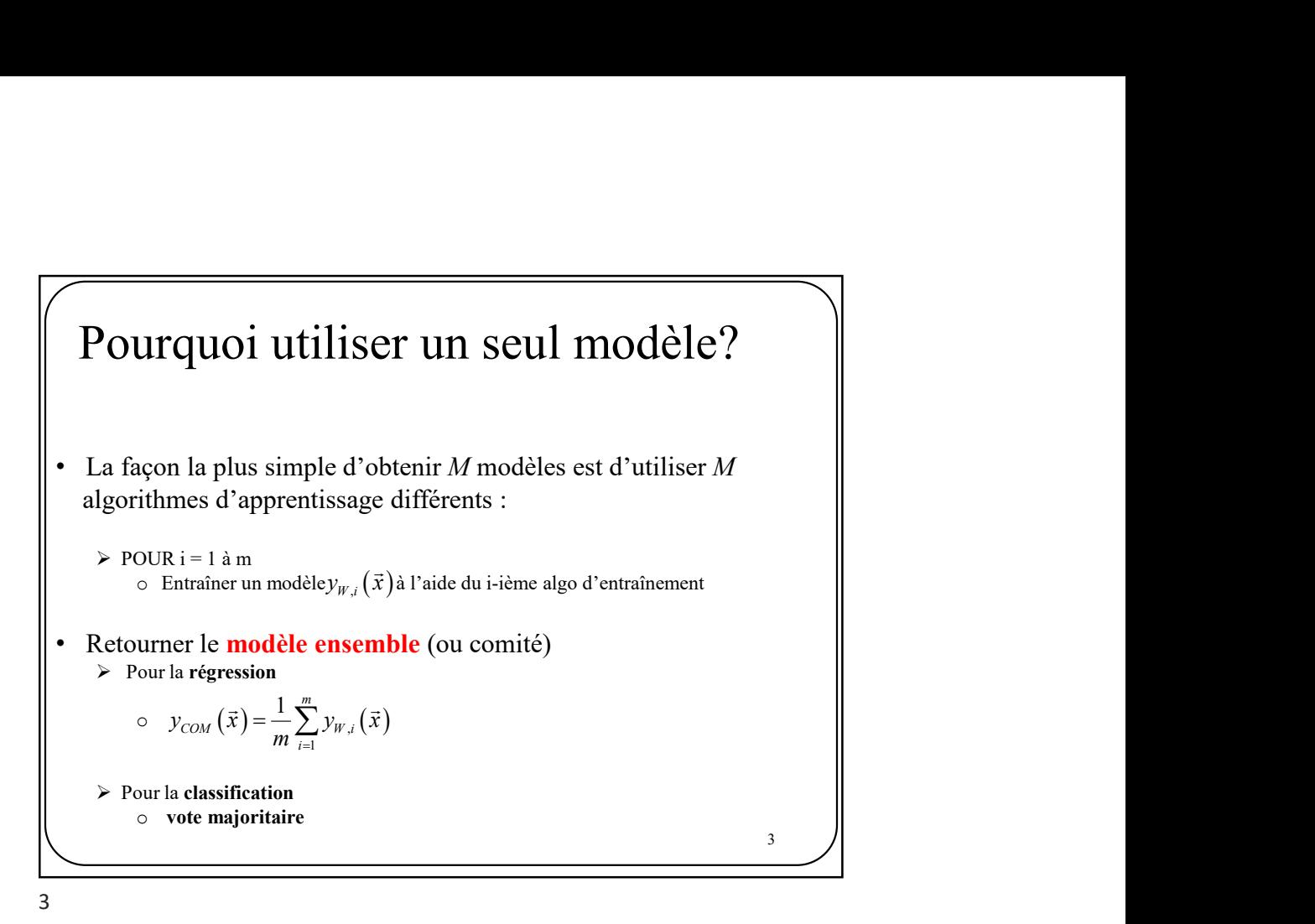

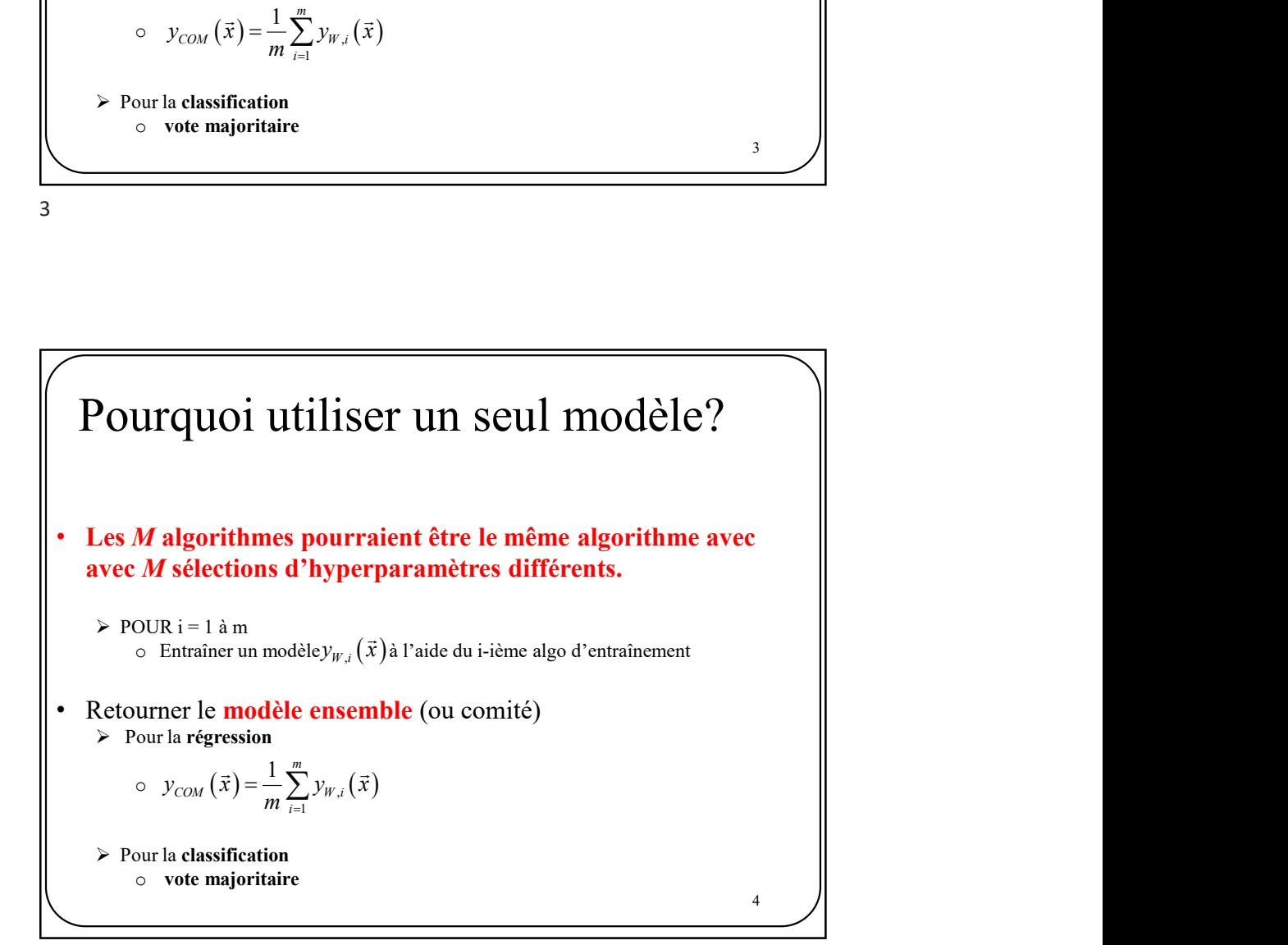

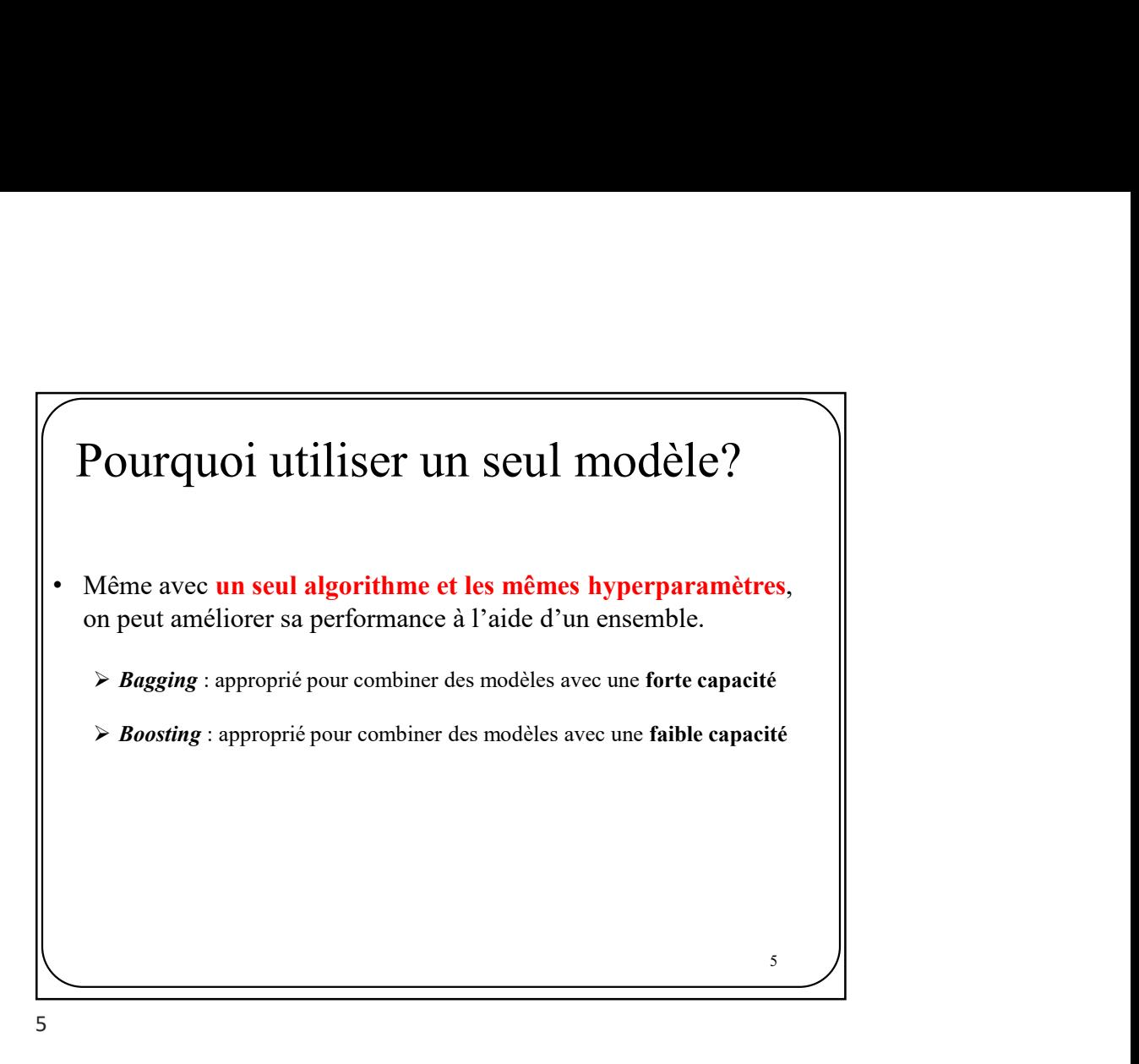

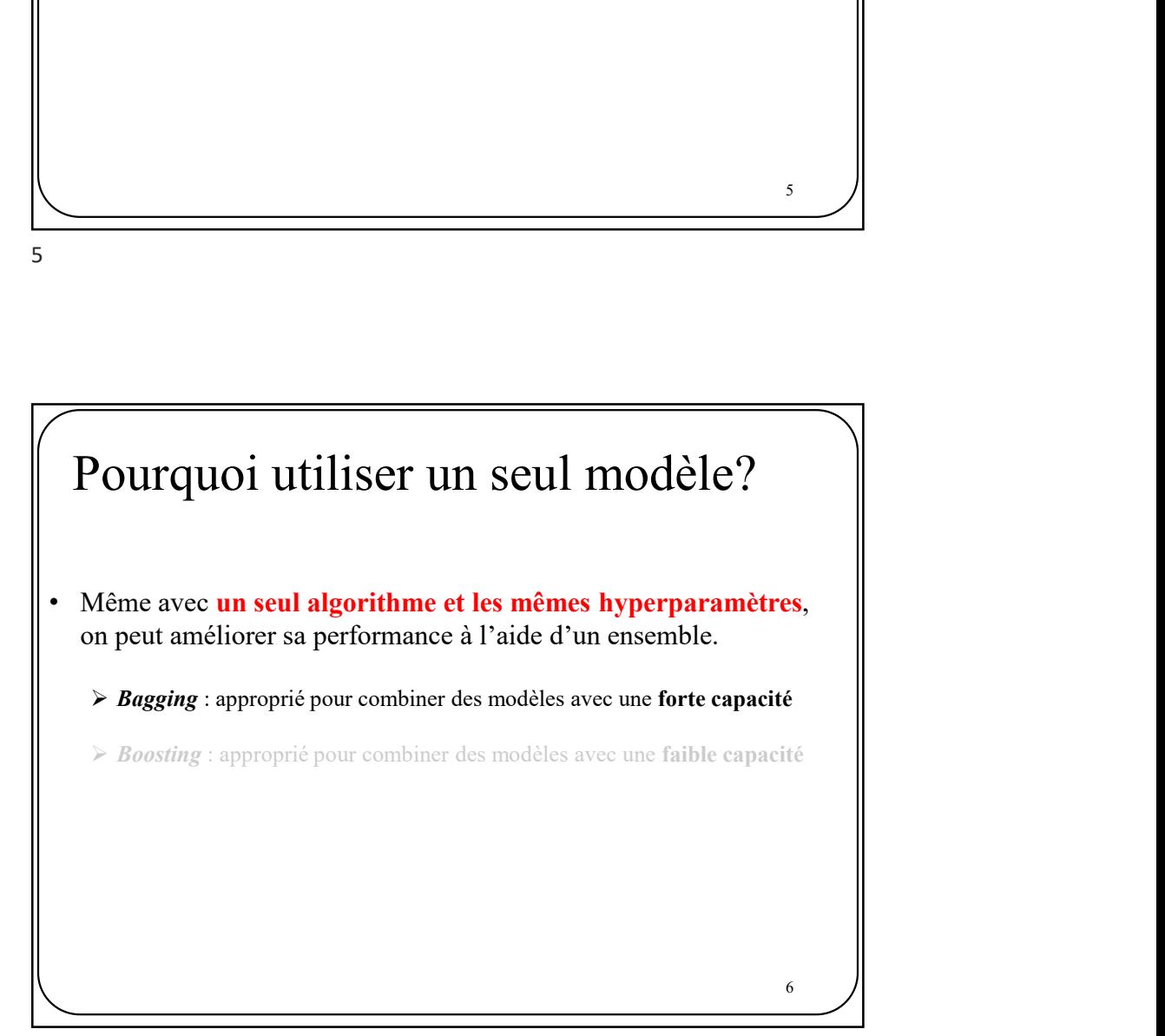

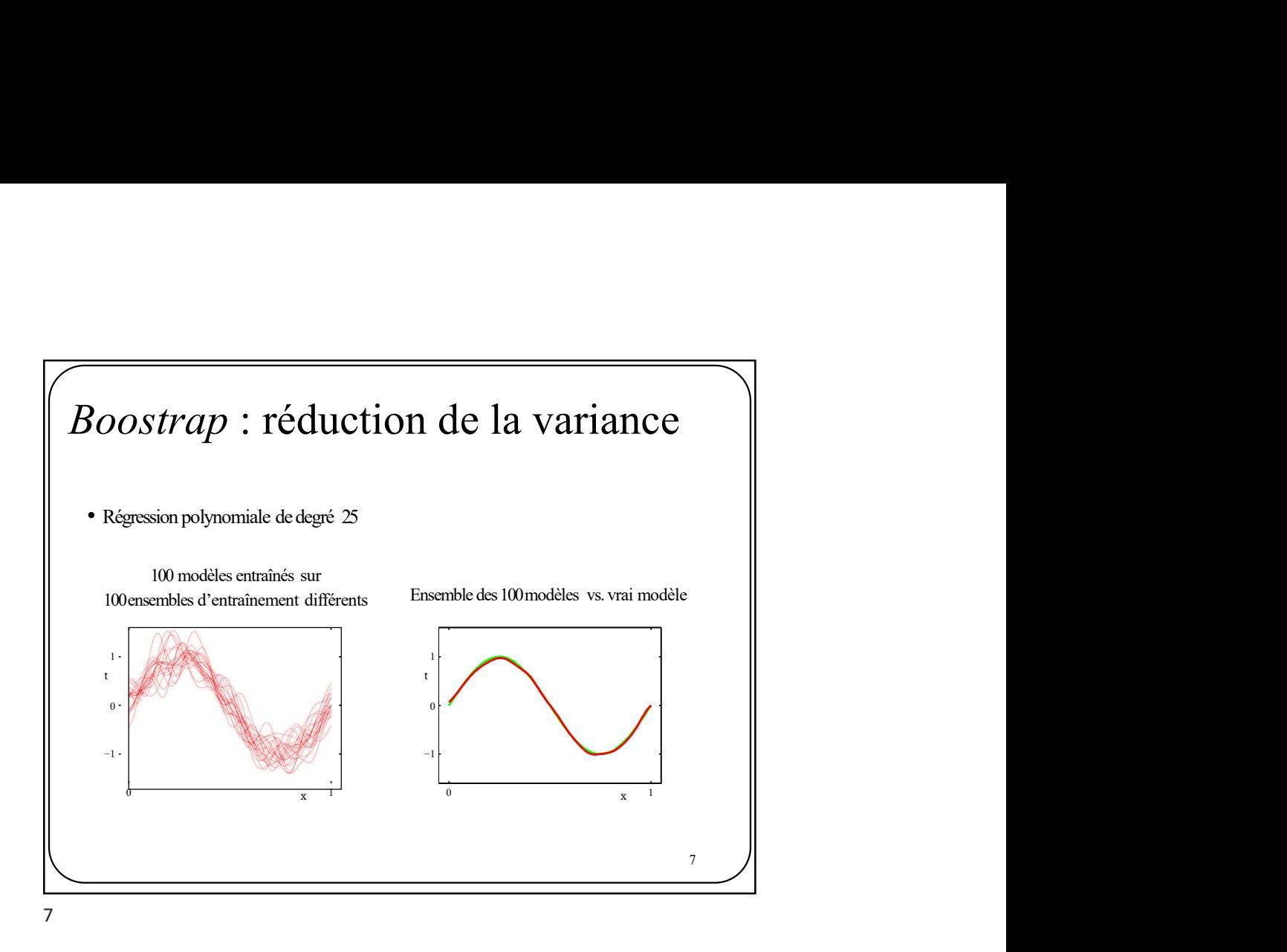

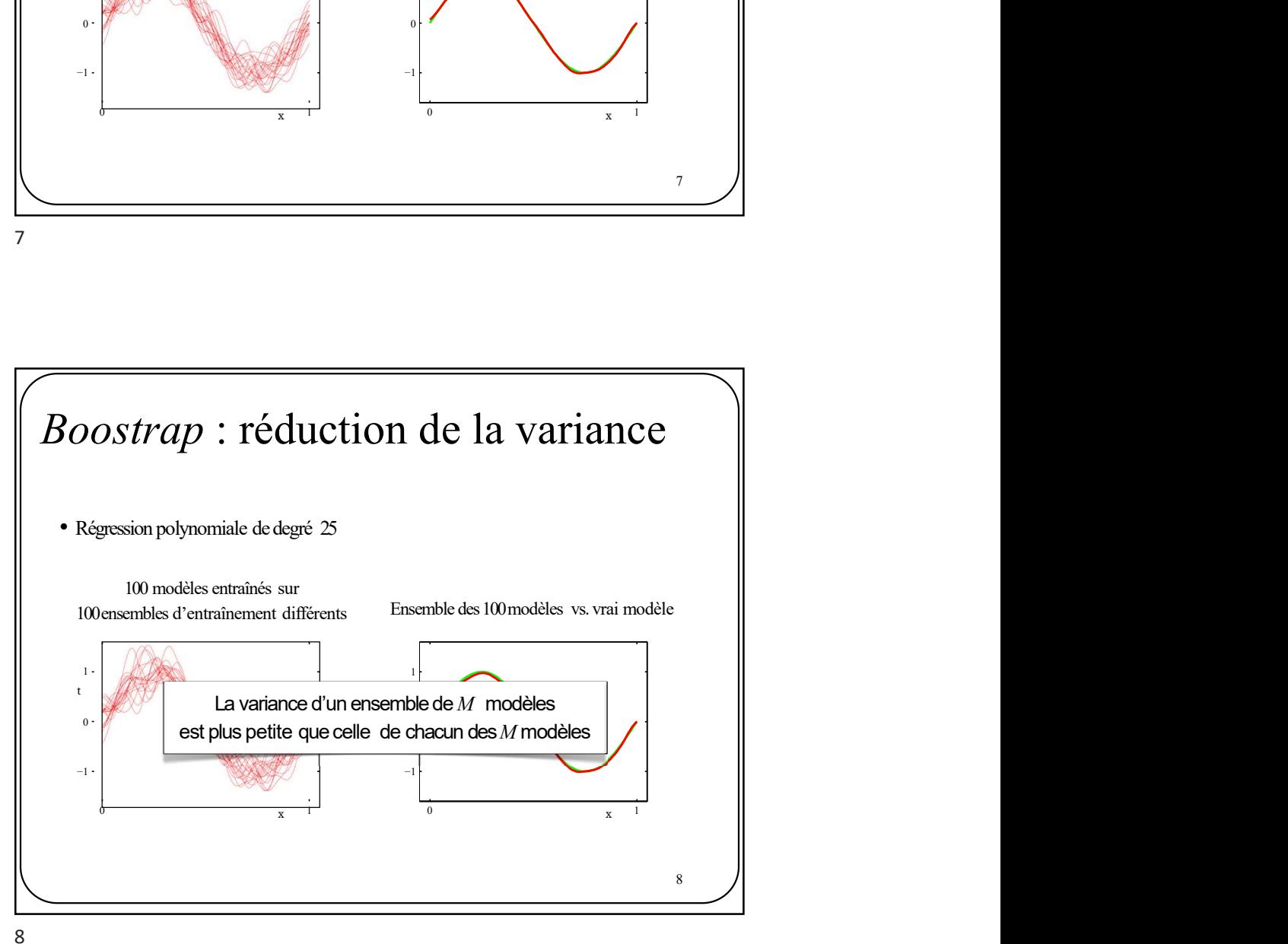

## Boostrap

À part pour des données synthétiques, on ne peut pas produire des données sur demande. trap<br>
the point of the domest synthetiques, on ne peut pas produire<br>
onnées sur demande.<br>
ion : **Boostraping**.<br>  $\begin{aligned}\n&\text{costmap} = \{\}\n\end{aligned}$ <br>  $\begin{aligned}\n&\text{costmap} = \{\}\n\end{aligned}$ <br>  $\begin{aligned}\n&\text{costmap} = D_{\text{bootstrap}} \cup \{(\vec{x}_n, t_n)\} \\
&\text{current} \ D_{\text{bootstrap}} \end{aligned$ 

Solution : **Boostraping**.

 $D_{bootstrap} = \{\ \}$ 

Pour N itérations

 $\{1,...,N\}$  ||

$$
- D_{bootstrap} = D_{bootstrap} \cup \{(\vec{x}_n, t_n)\}
$$

retourner  $D_{\scriptscriptstyle bootstrap}$ 

9

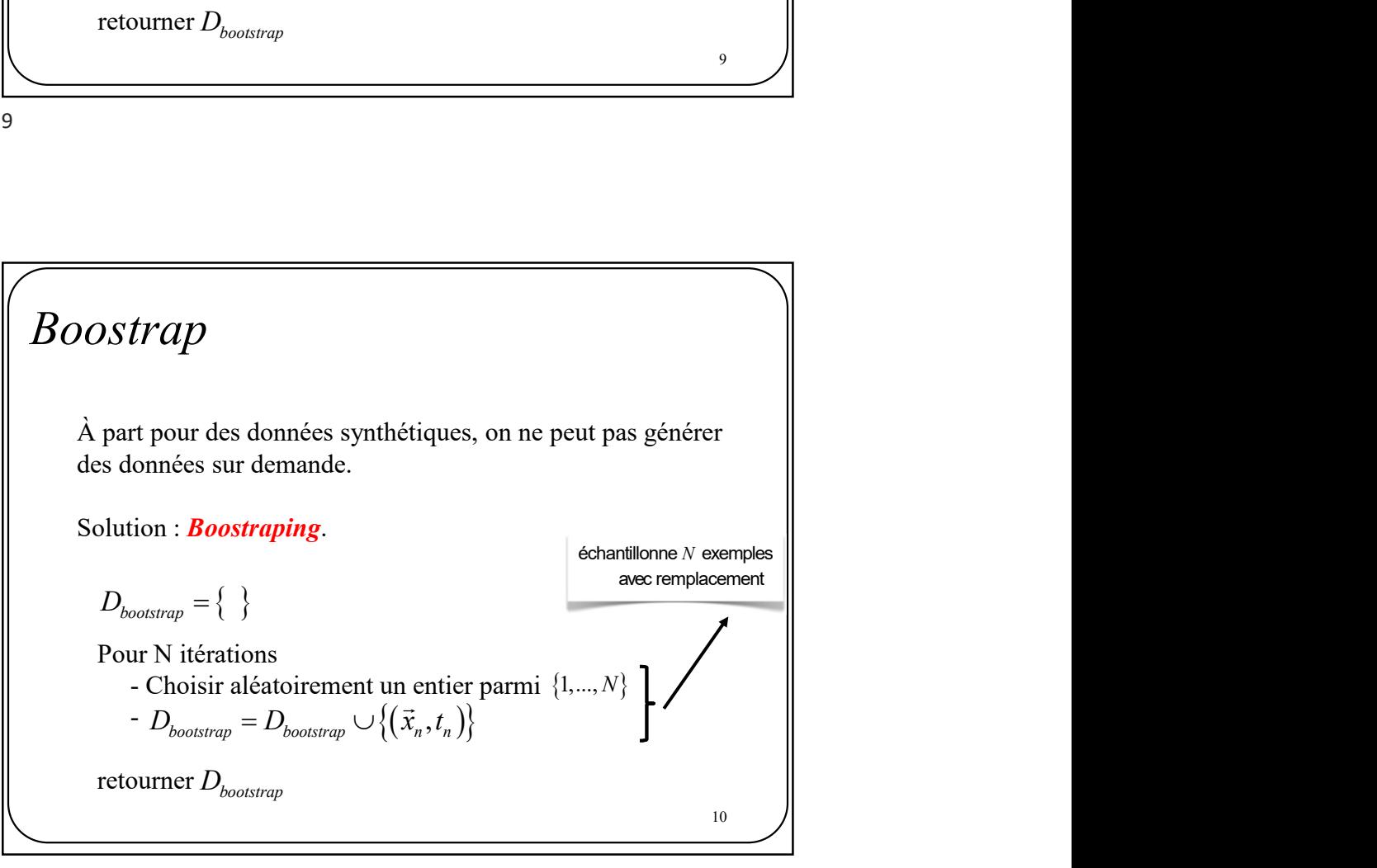

9  $\vert$   $\vert$ 

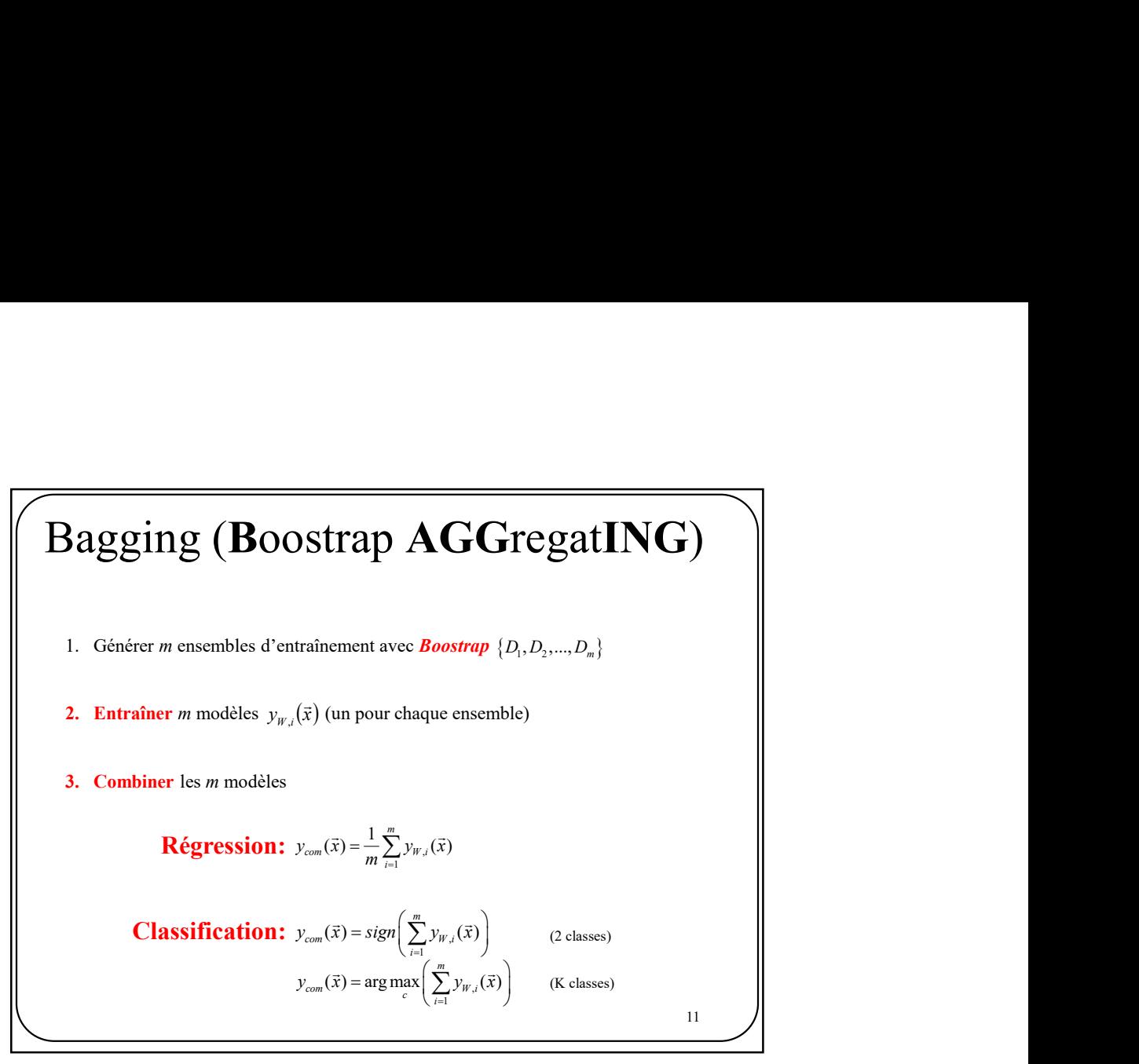

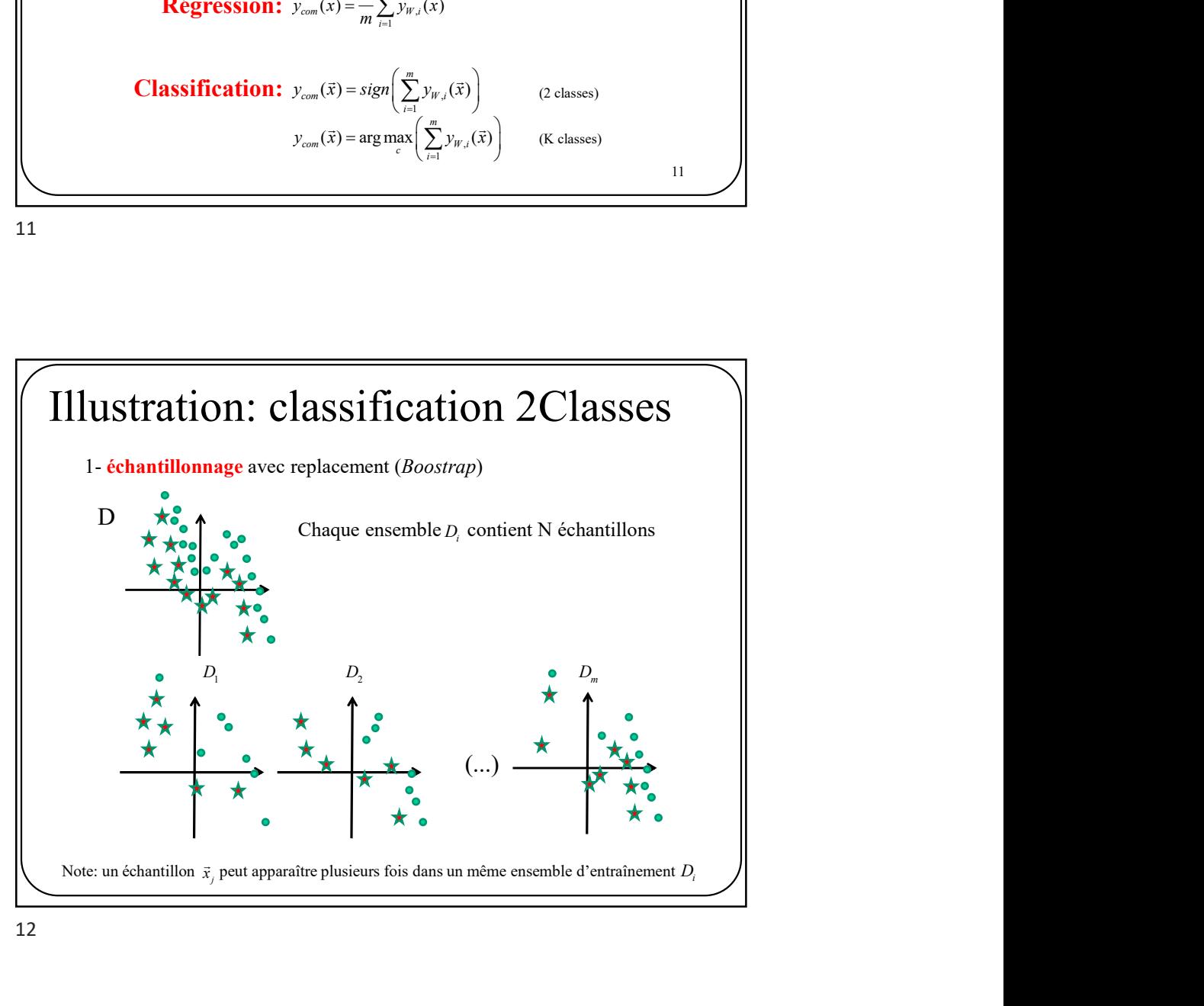

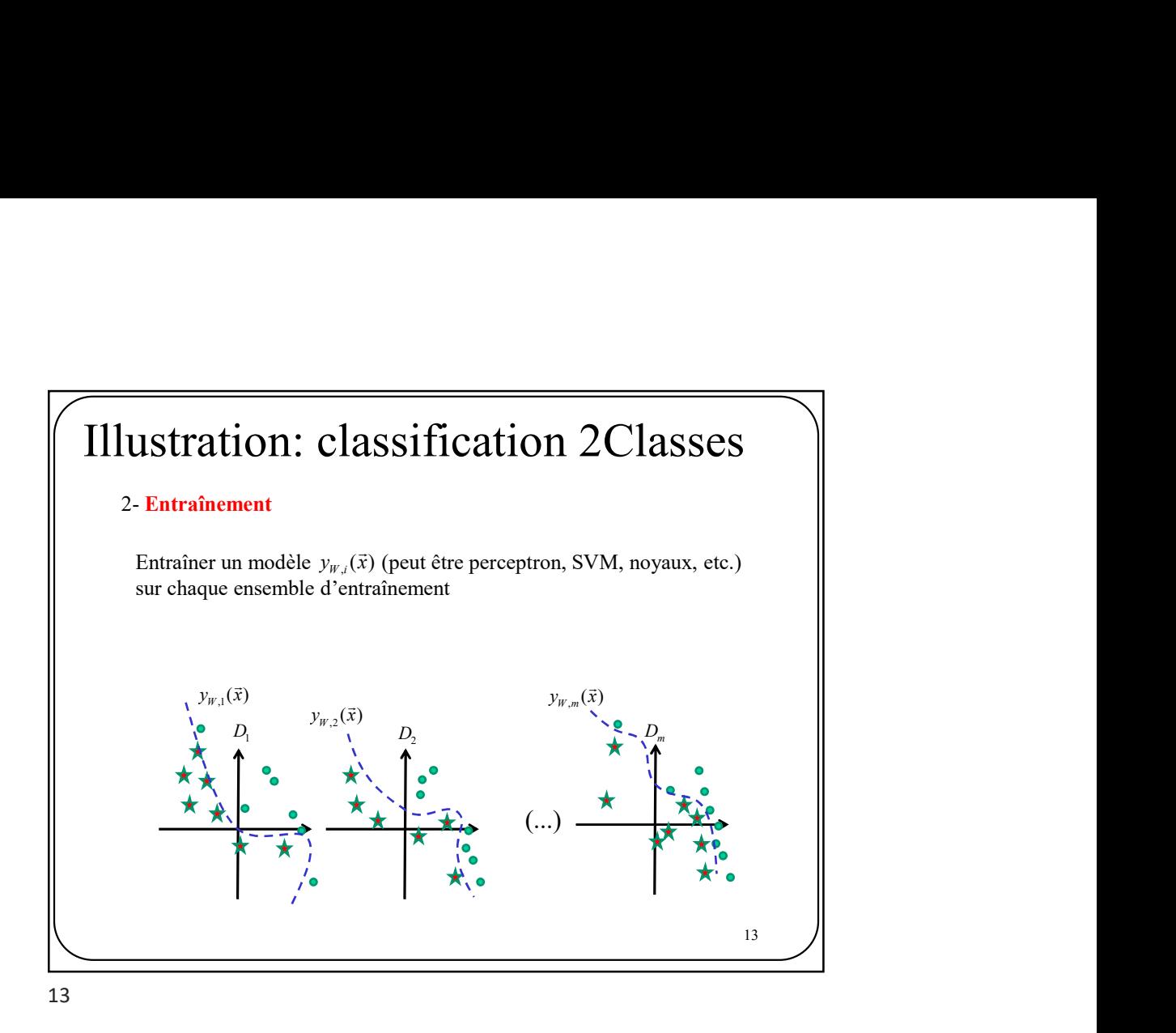

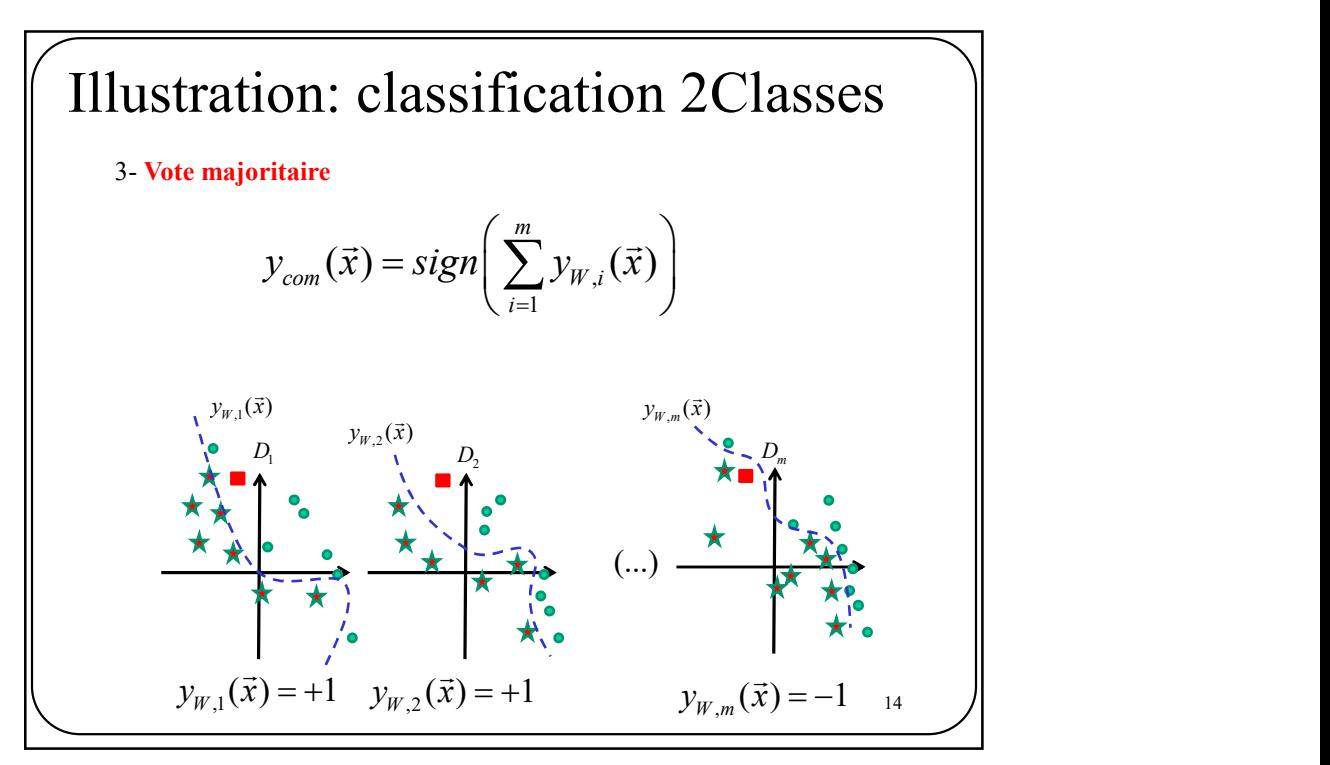

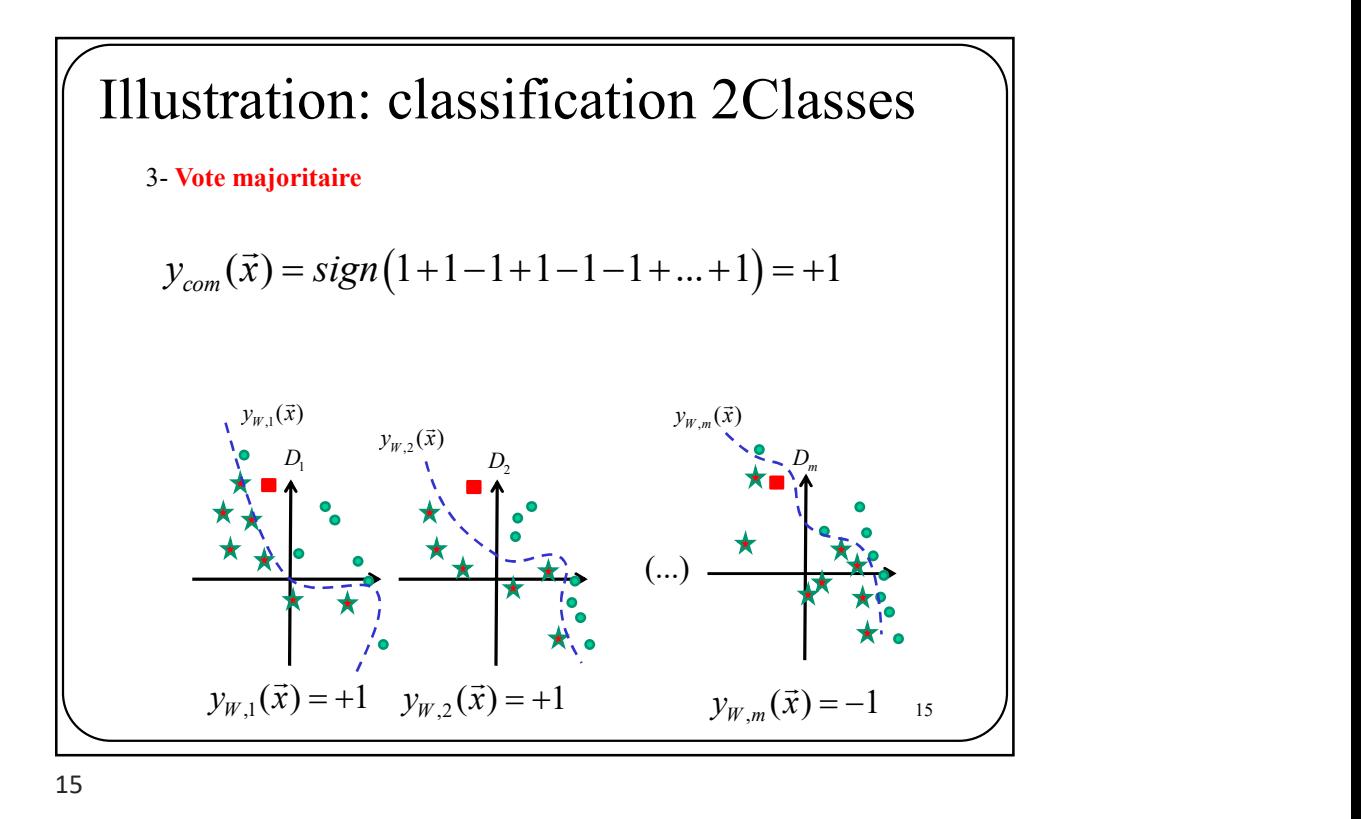

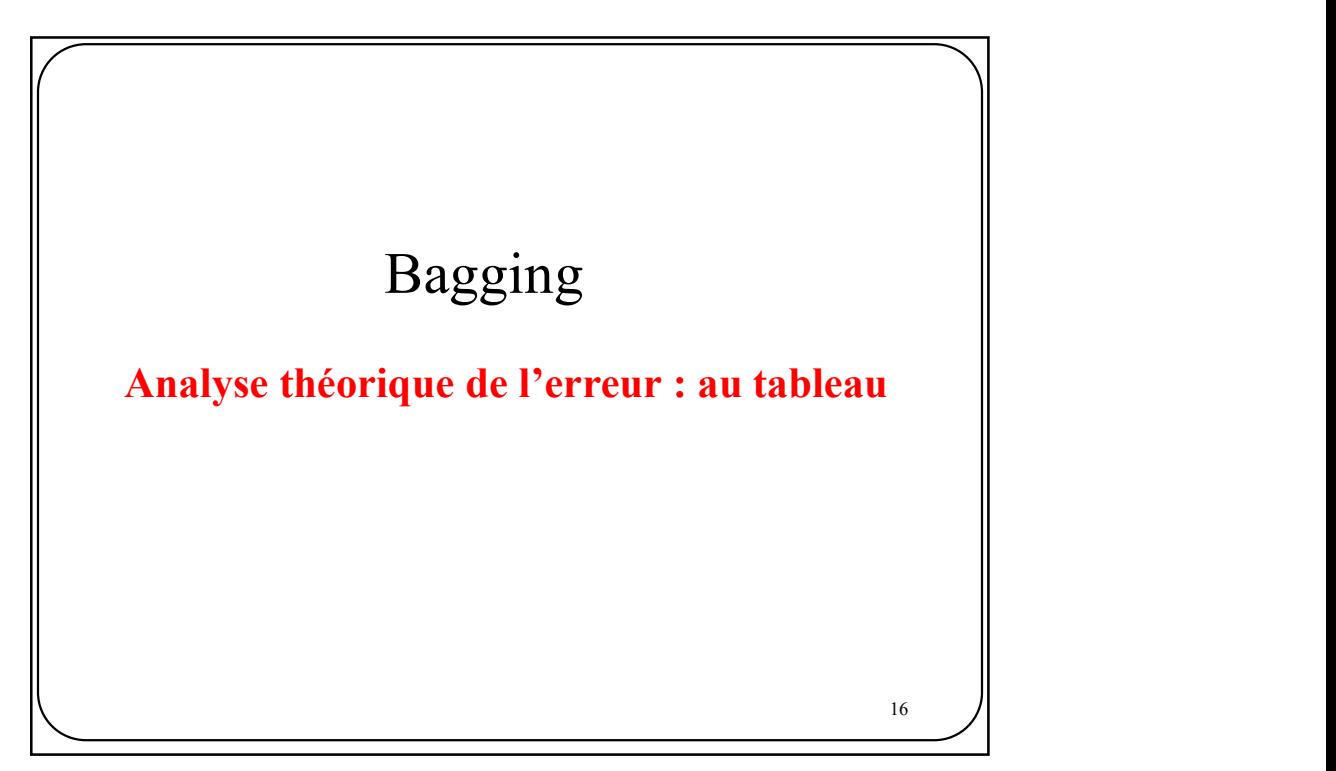

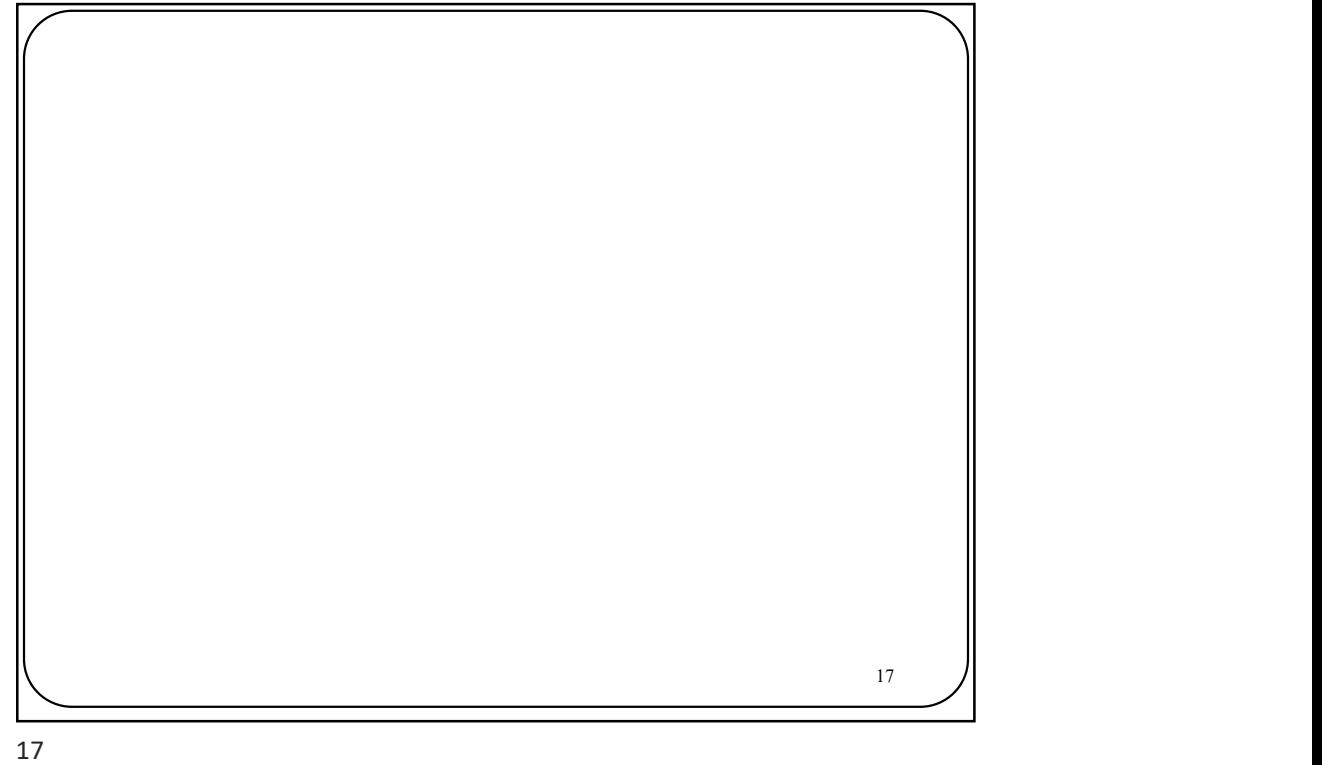

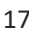

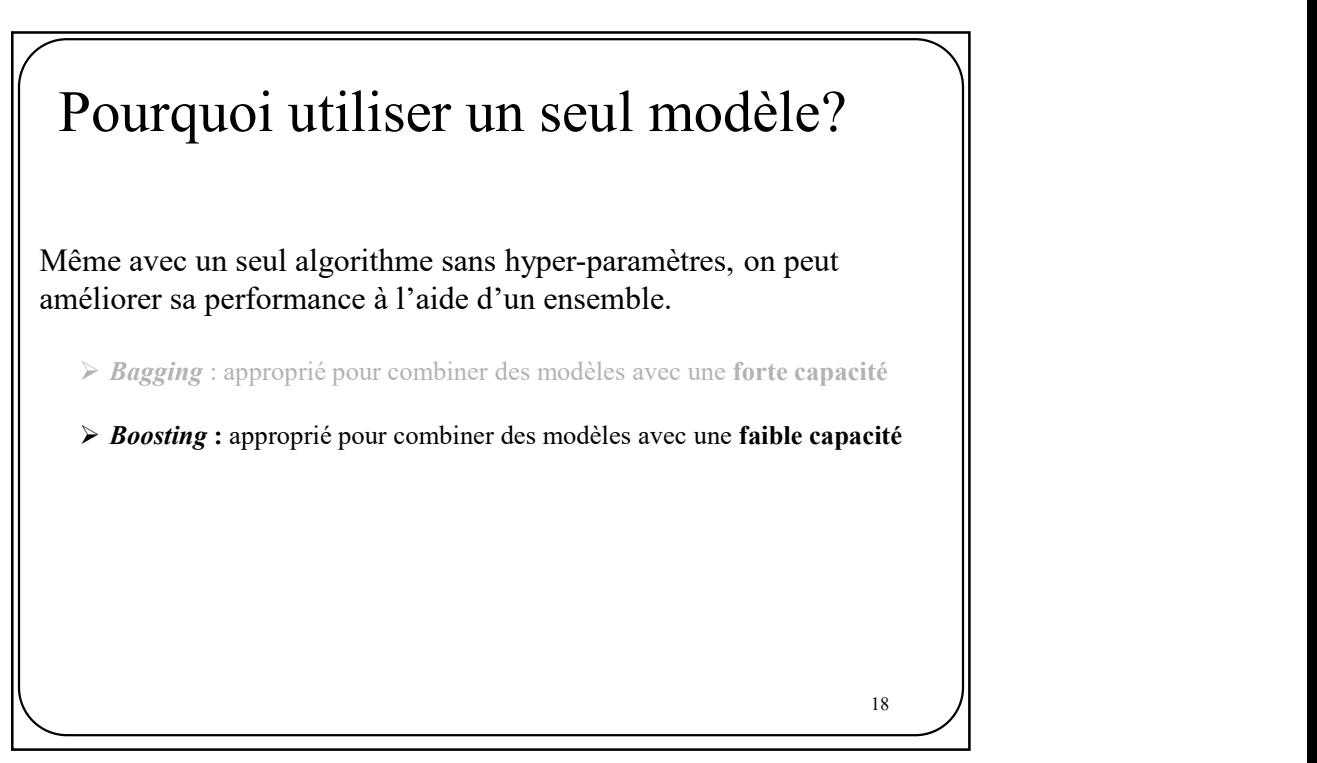

## AdaBoost AdaBoost<br>
La méthode du boosting a pour objectif de combiner plusieurs modèles faibles (w*eek*<br> *learners*) afin d'obtenir un classifieur avec une plus grande capacité.<br>
Trois (3) différences majeures avec le Bagging.<br>
1. AdaBoost<br>
La méthode du boosting a pour objectif de combiner plusieurs modèles faibles (week<br> *learners*) afin d'obtenir un classifieur avec une plus grande capacité.<br>
Trois (3) différences majeures avec le Bagging.<br>
1. Im **AdaBoost**<br>
La méthode du boosting a pour objectif de **combiner plusieurs modèles faibles** (week<br> *learners*) afin d'obtenir un classifieur avec une plus grande capacité.<br> **Trois (3) différences majeures** avec le Bagging. **300St**<br>
1. Implémente une chiestif de **combiner plusieurs modèles faibles** (week<br>
1. Implémente une combinaison pondérée de modèles. Ex. 2 classes<br>
1. Implémente une **combinaison pondérée** de modèles. Ex. 2 classes<br>  $y_{com$ **2.** Pas de bootstrap: chaque donnée relatives modèles faibles (week<br>
d'obtenir un classifieur avec une plus grande capacité.<br> **Erences majeures** avec le Bagging.<br>
1. Implémente une combinaison pondérée de modèles. Ex. 2 **3. Les données manufactures de la serieur de la serieur de point de la serieur de la serie de point de point de point de point de point de point de point de point de point de point de point de point de point de point de IOST**<br>
sosting a pour objectif de combiner plusieurs modèles faibles (week<br>
bétenir un classifieur avec une plus grande capacité.<br> **acces majeures** avec le Bagging.<br>  $y_{com}(\vec{x}) = sign\left(\sum_{i=1}^{m} \sum_{i' j' j'}(\vec{x})\right)$ <br> **Pas de boot AdaBoost**<br>
a méthode du boosting a pour objectif de **combiner plusieurs modèles faibles** (week<br> *carners*) aim d'obtent un classifieur avec une plus grande capacité.<br> **Frois (3) différences majeures** avec le Bagging.<br>
1. R. Schapire and Y. Freund A decision theoretic generalization of on-line learning and an application to 19 Boosting Journal of Computer and System Sciences, 1997, 55: 119-139. , 1  $(\vec{x}) = sign\left(\sum_{i=1}^{m} \alpha_i y_{W,i}(\vec{x})\right)$  $c_{com}(x) = sign \sum \alpha_i y_{W,i}$ . i  $y_{com}(\vec{x}) = sign\left(\sum_{i=1}^{m} \alpha_{i} y_{w,i}(\vec{x})\right)$  $=$ [  $\left(\begin{array}{c}m\\m\end{array}\right)$  $= sign\left(\sum_{i=1} \alpha_i y_{W,i}(\vec{x})\right)$  $\vec{x}$ )  $=$  sing  $\begin{pmatrix} m & b \\ \sum_{i=1}^{m} a_i & b_i \end{pmatrix}$  $\vec{x}_n$  $y_{W,i}(\vec{x})$  au l'entraînement du prochain modèle  $y_{W,i+1}(\vec{x})$  $\frac{W}{\rightarrow}$  $19$   $||$

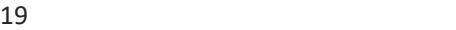

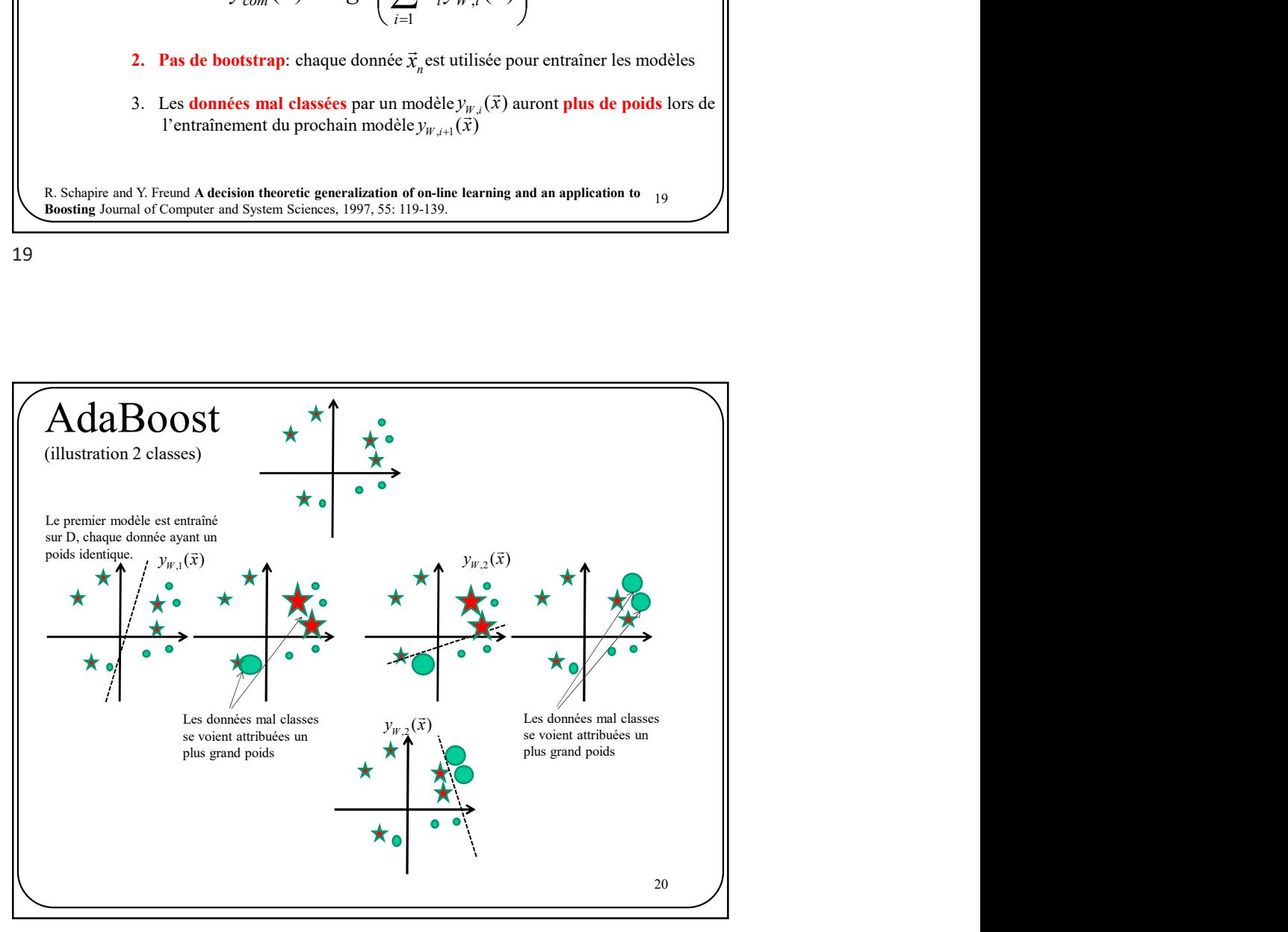

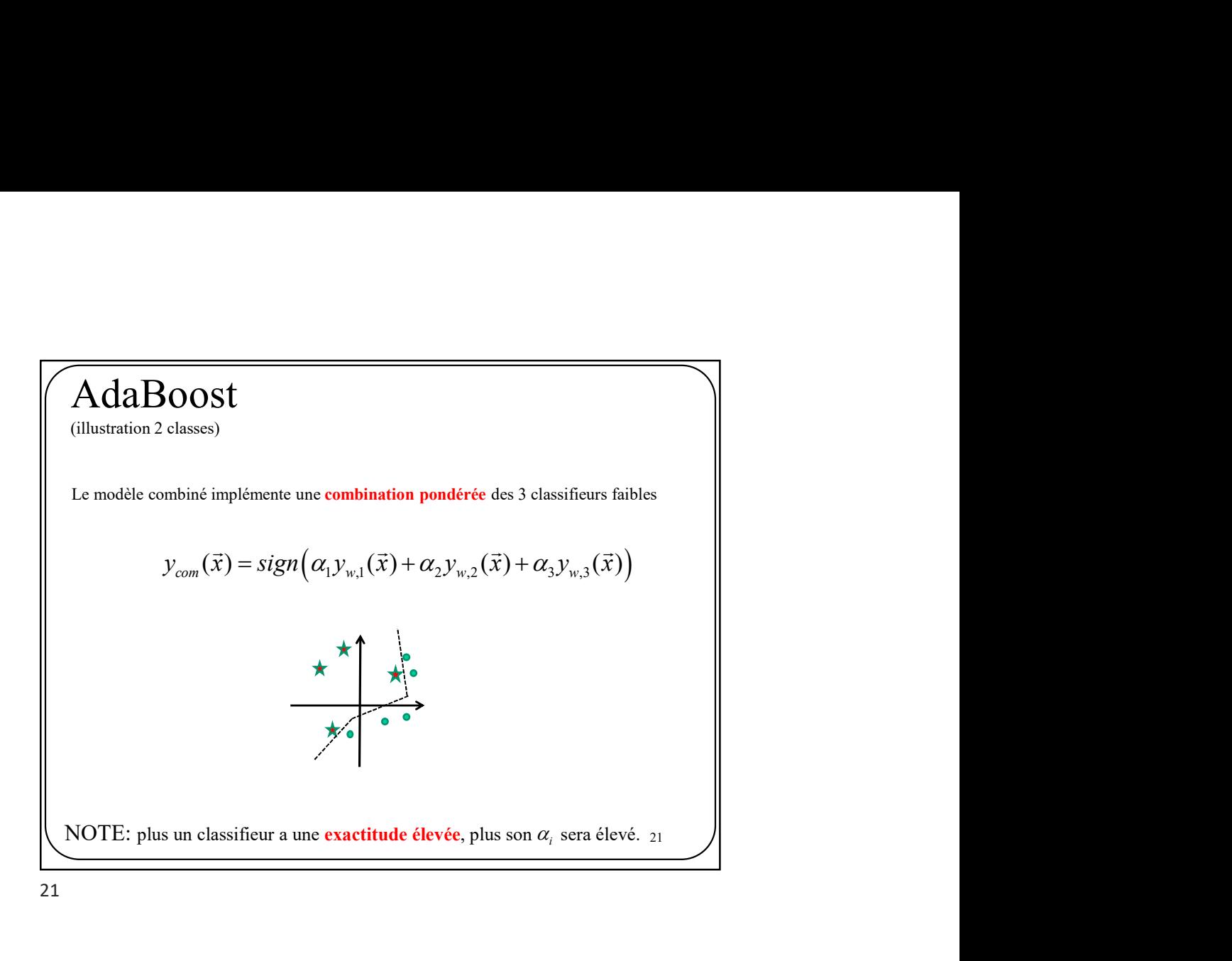

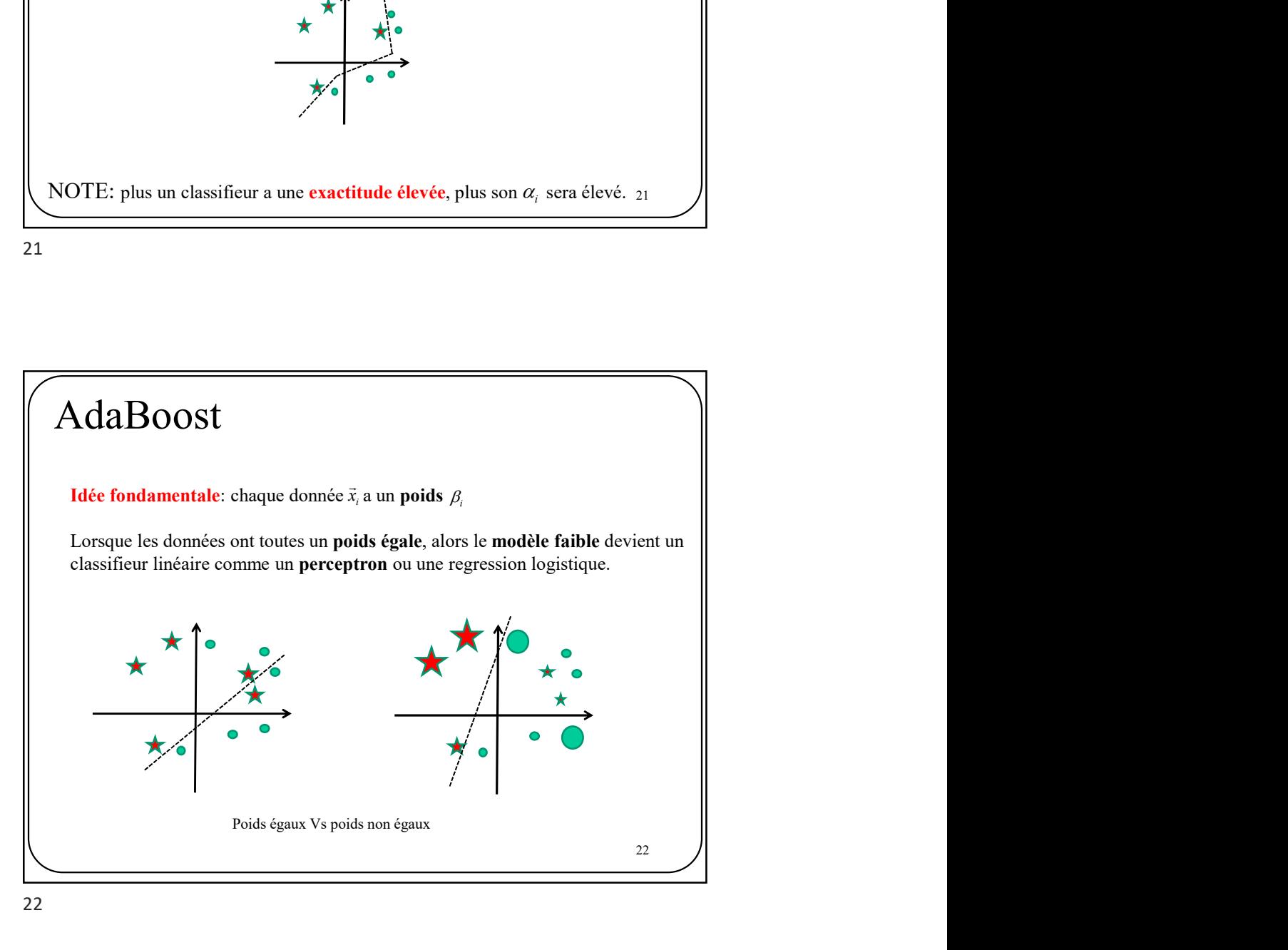

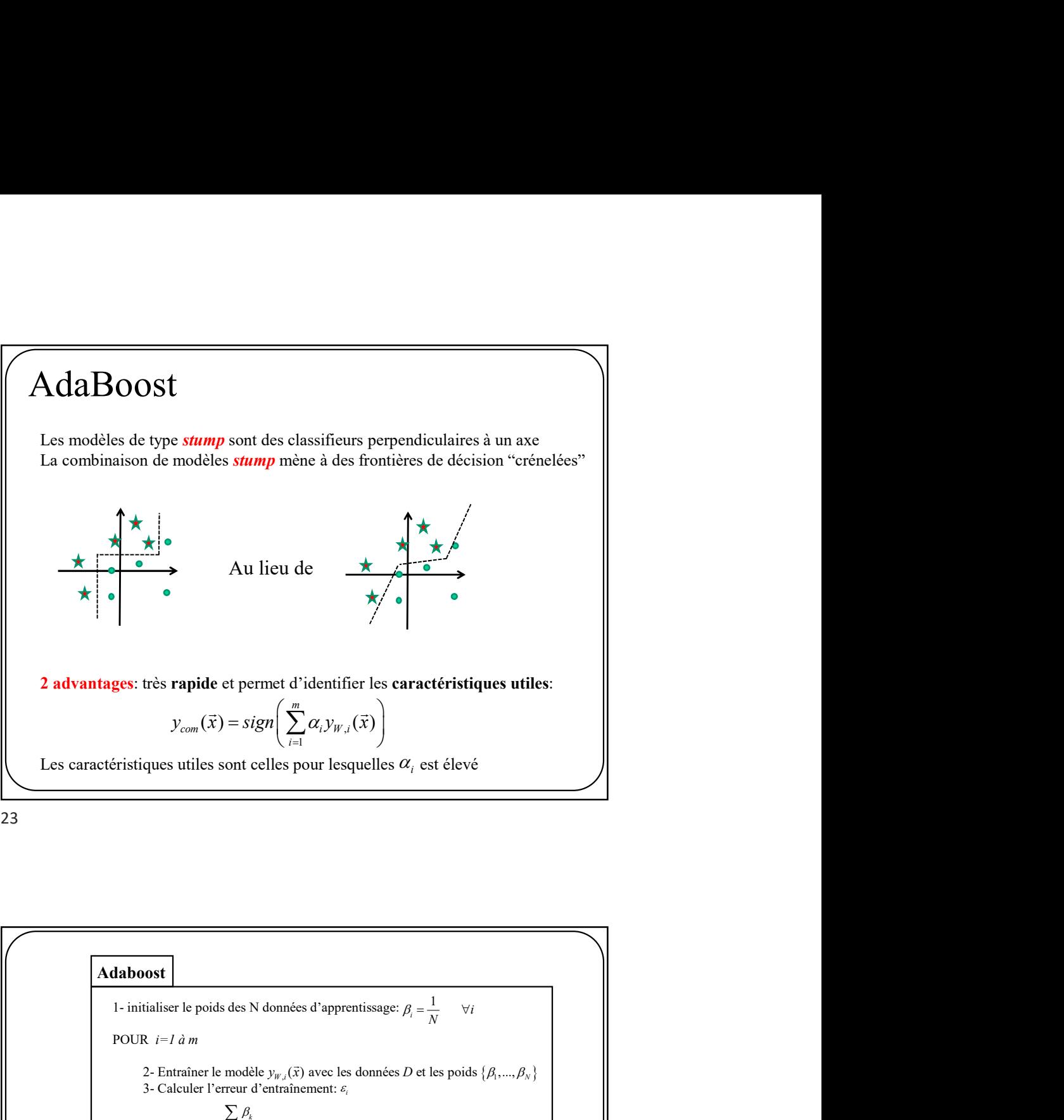

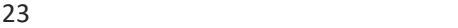

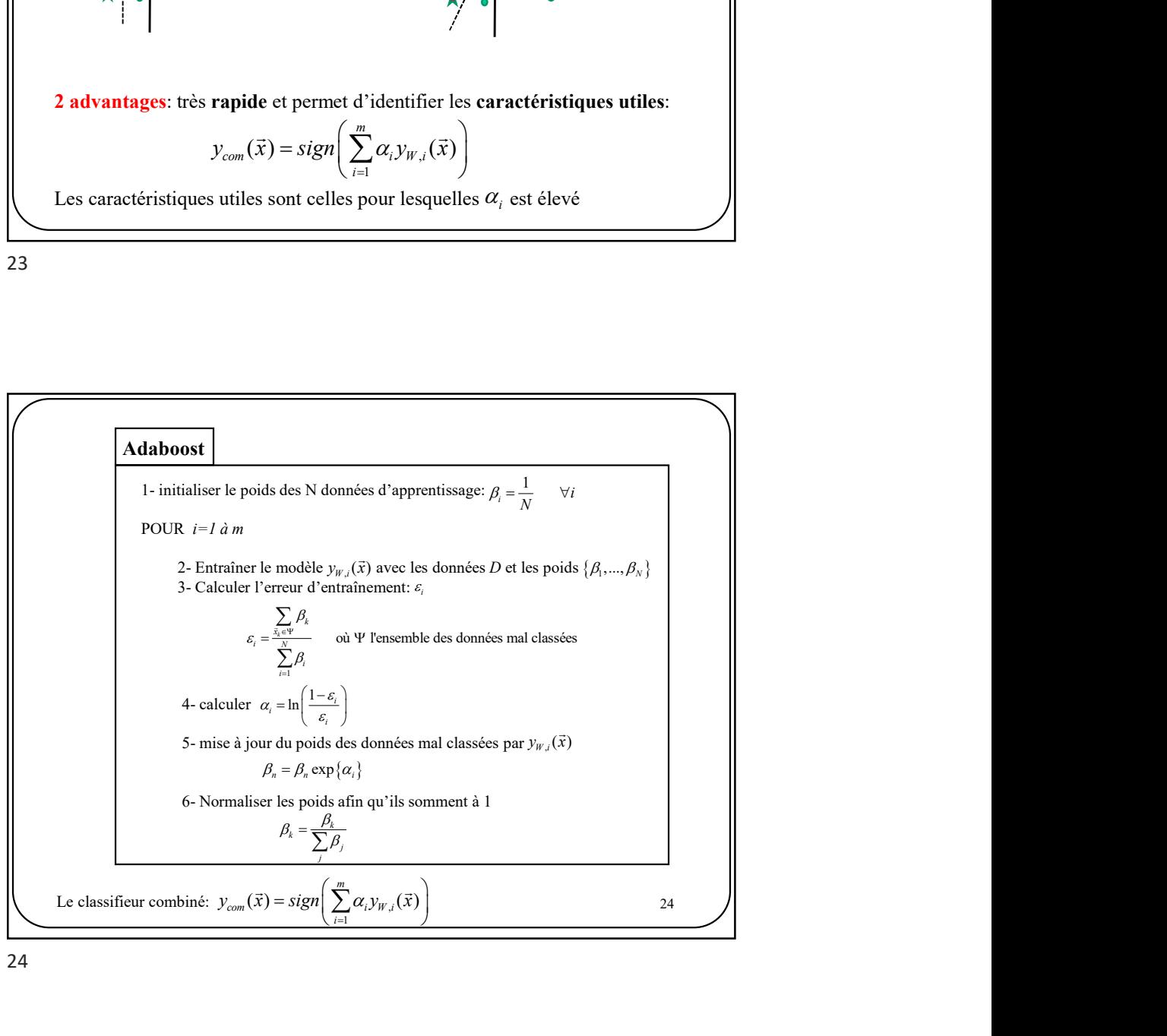

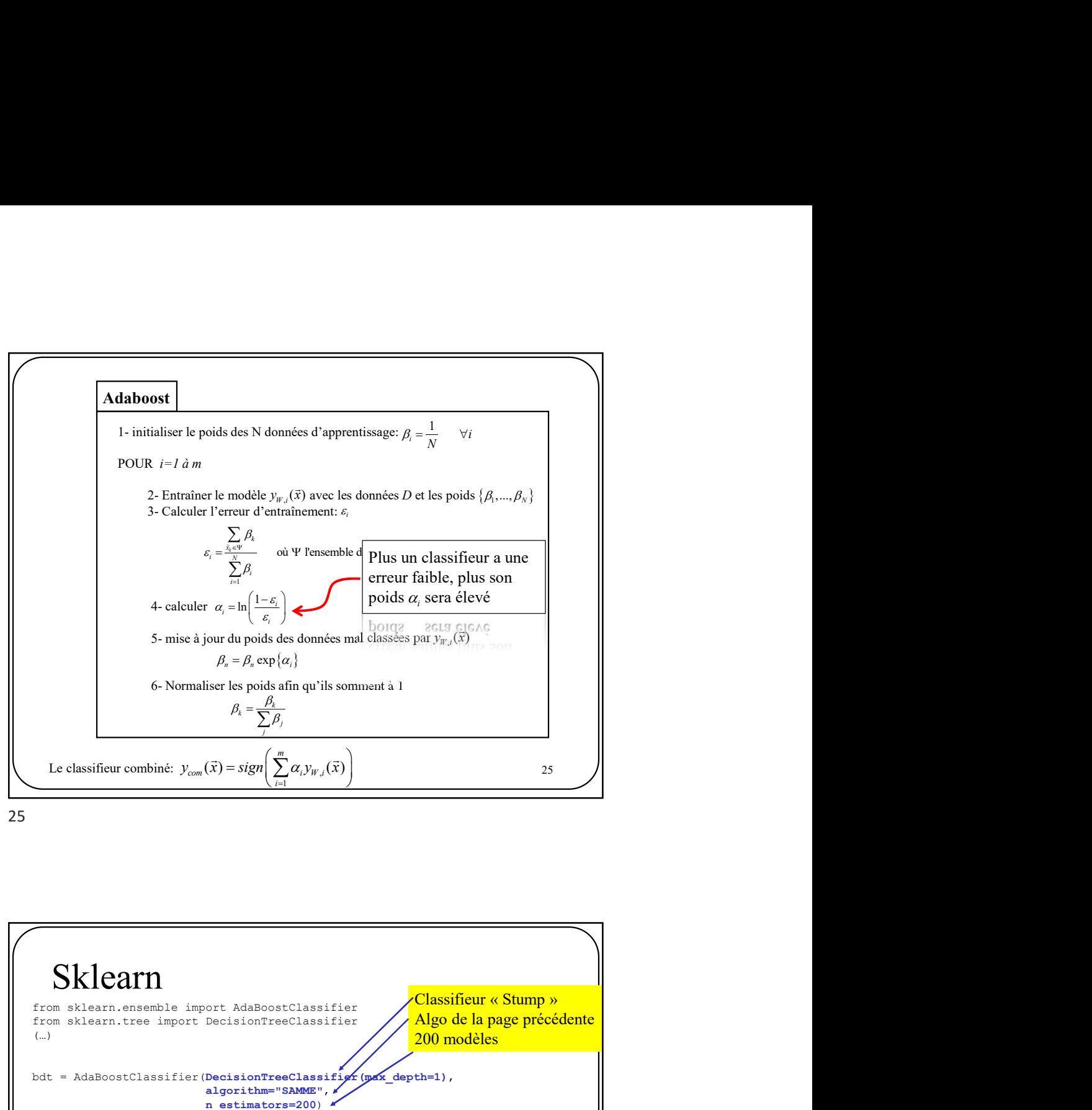

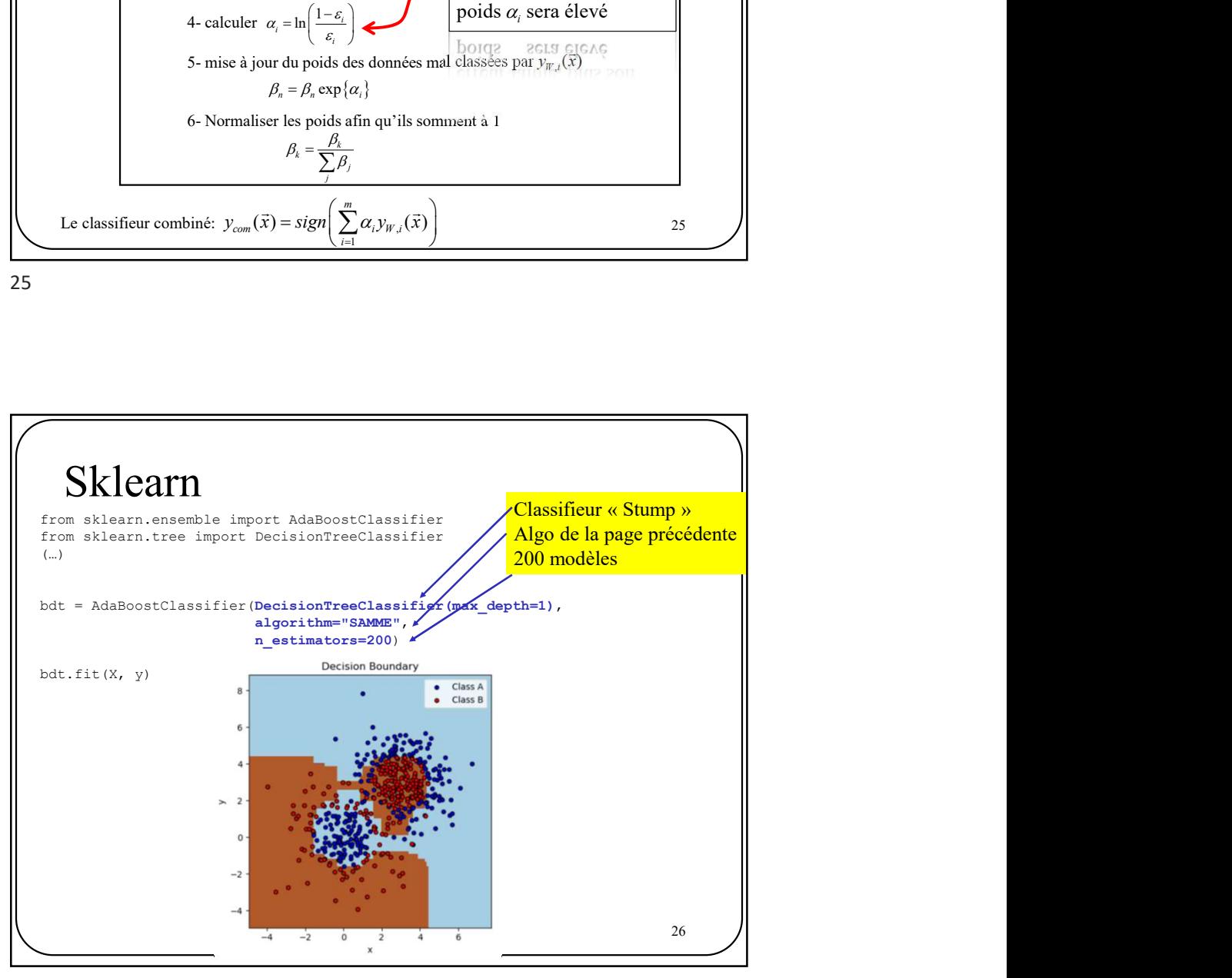

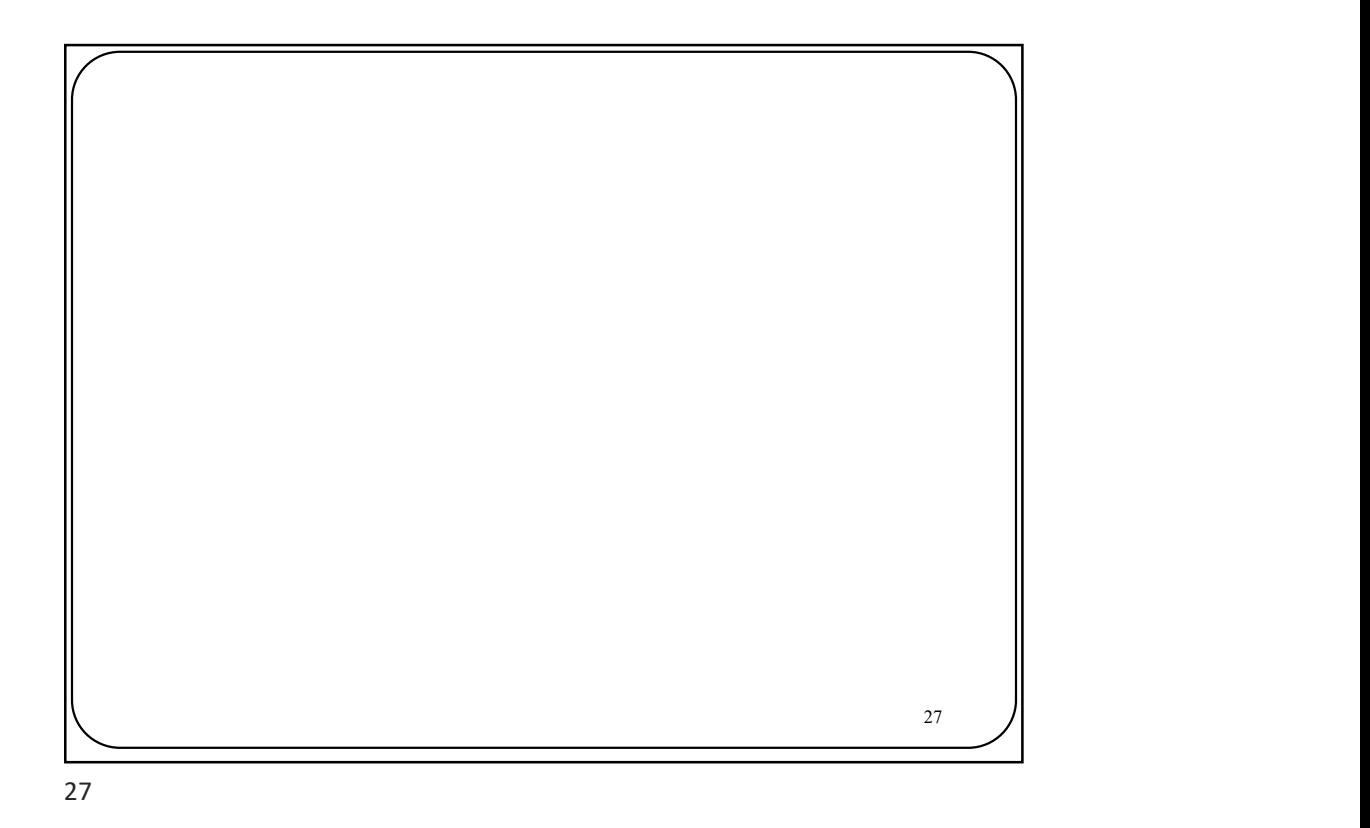

 $\begin{array}{c}\n\hline\n\text{Arbres de decision}\n\hline\n\end{array}$  $\sqrt{ }$ 

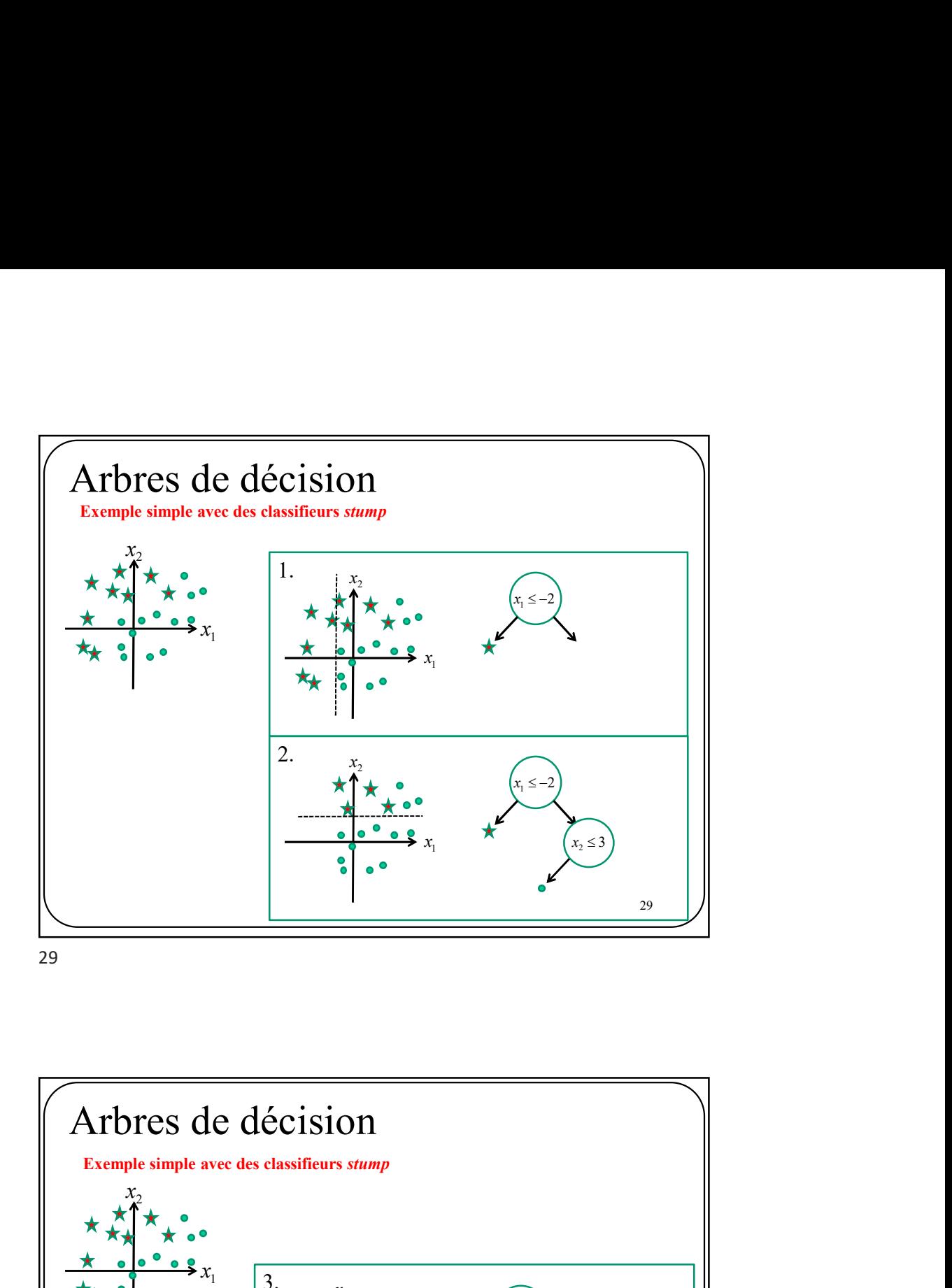

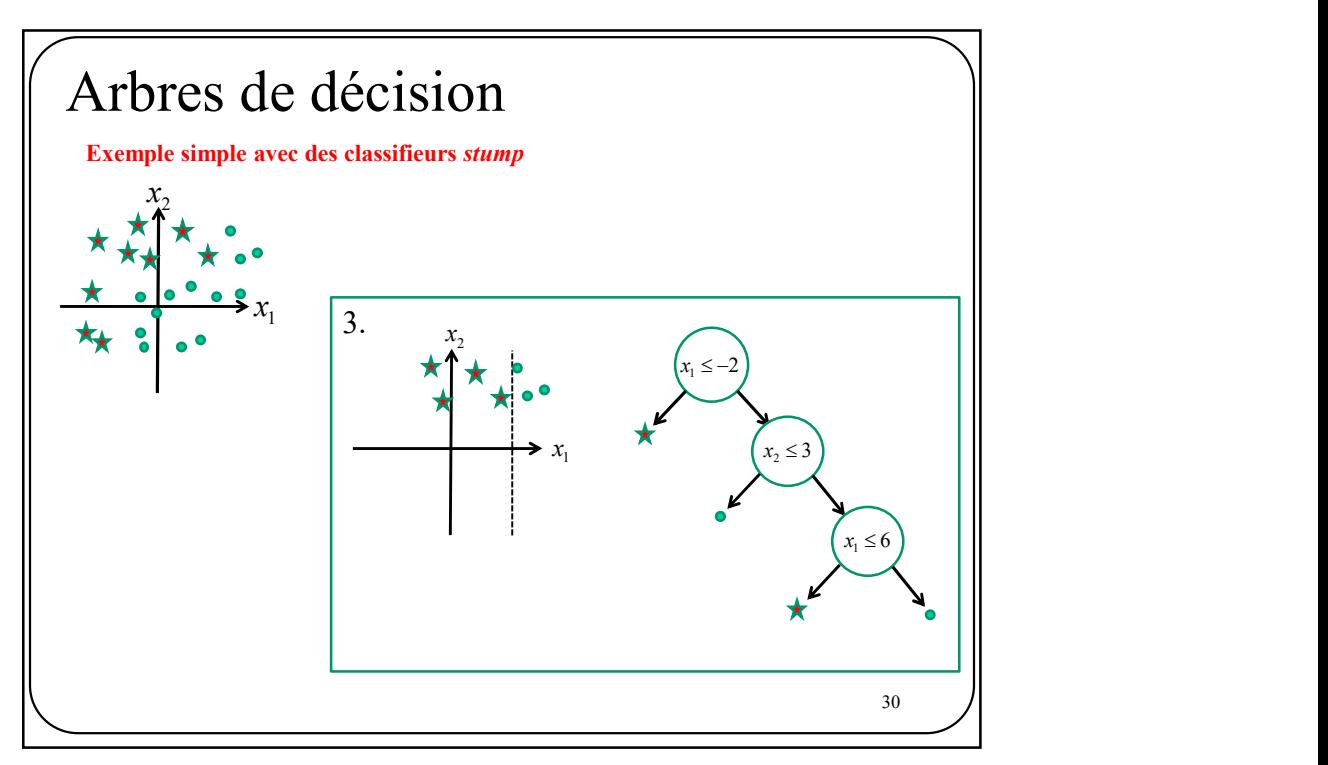

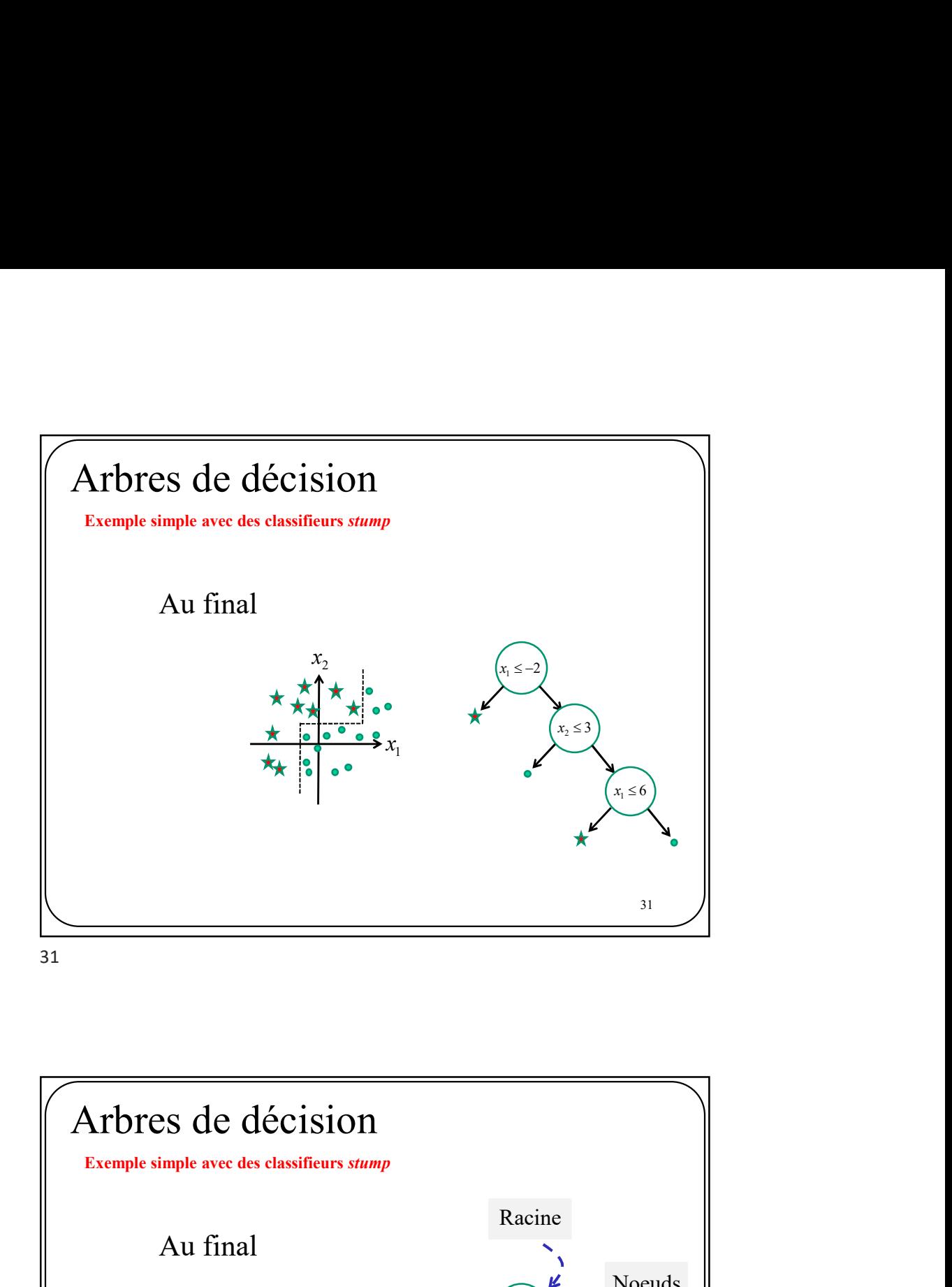

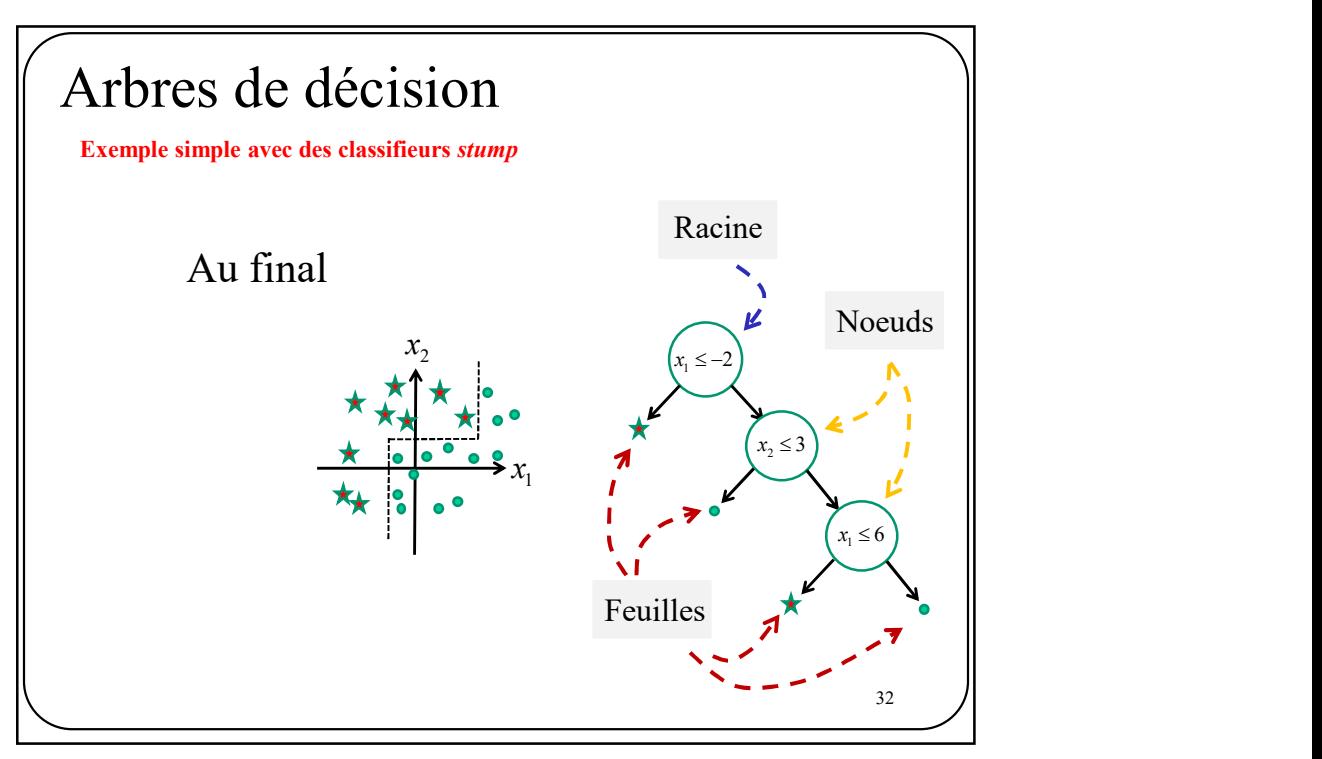

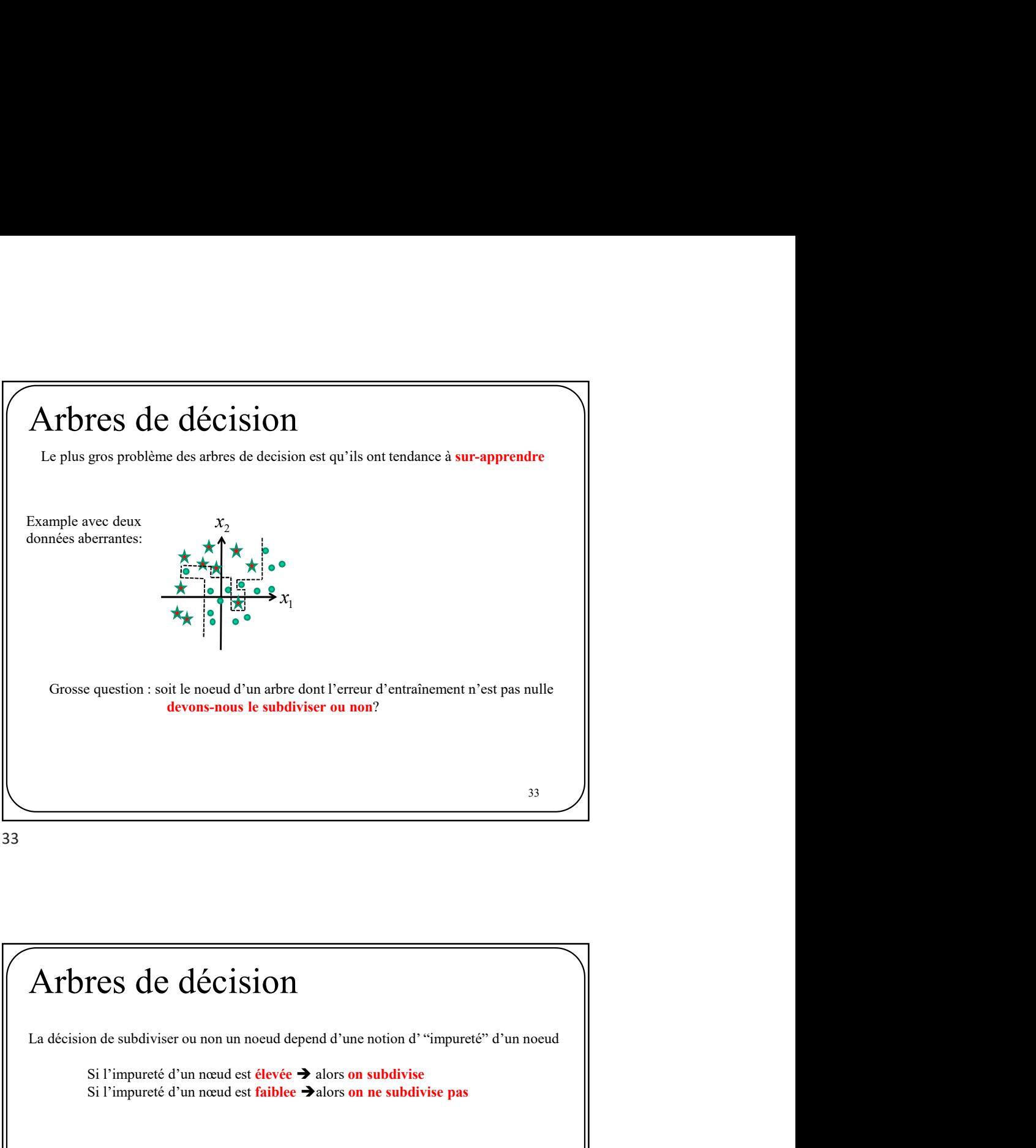

Si l'impureté d'un nœud est élevée  $\rightarrow$  alors on subdivise Si l'impureté d'un nœud est faiblee  $\rightarrow$  alors on ne subdivise pas **Arbres de décision<br>
4 décision de subdiviser ou non un noeud depend d'une notion d''"impureté" d'un noeud<br>
5 l'l'impureté d'un normal est élevée**  $\rightarrow$  **alors on subdivise<br>
5 l'l'impureté d'un normal est faible**  $\rightarrow$  **alors o S3**<br> **bres de décision**<br>
sision de subdiviser ou non un noeud depend d'une notion d'"impureté" d'un noeud<br>
Si l'impureté d'un neud est **élevée**  $\rightarrow$  alors on subdivise<br>
Si l'impureté d'un neud est **faible**  $\rightarrow$ alors on n **Dres de décision**<br>
Sision de subdiviser ou non un nocud depend d'une notion d''impureté" d'un nocud<br>
Si l'impureté d'un neud est élevée  $\rightarrow$  alors on subdivise<br>
Si l'impureté d'un neud est faible  $\rightarrow$  alors on ne subdivi  $(node) = -\sum_{j=1,2} P(c_j) \log_2(P(c_j))$ **i de décision**<br> **i d d i** nou an un nouvel depend d'une notion d' "impureté" d'un nouvel<br>
pureté d'un nouvel est **étycée**  $\rightarrow$  alors on **ne subdivise**<br>
parte d'un nouvel est faible  $\rightarrow$ lors on ne subdivise pas<br>
l  $=1-\sum_{j=1,2}P^2(c_j)$  $i(node) = 1 - \sum_{j=1,2} P^2 (c_j)$  $34$  /

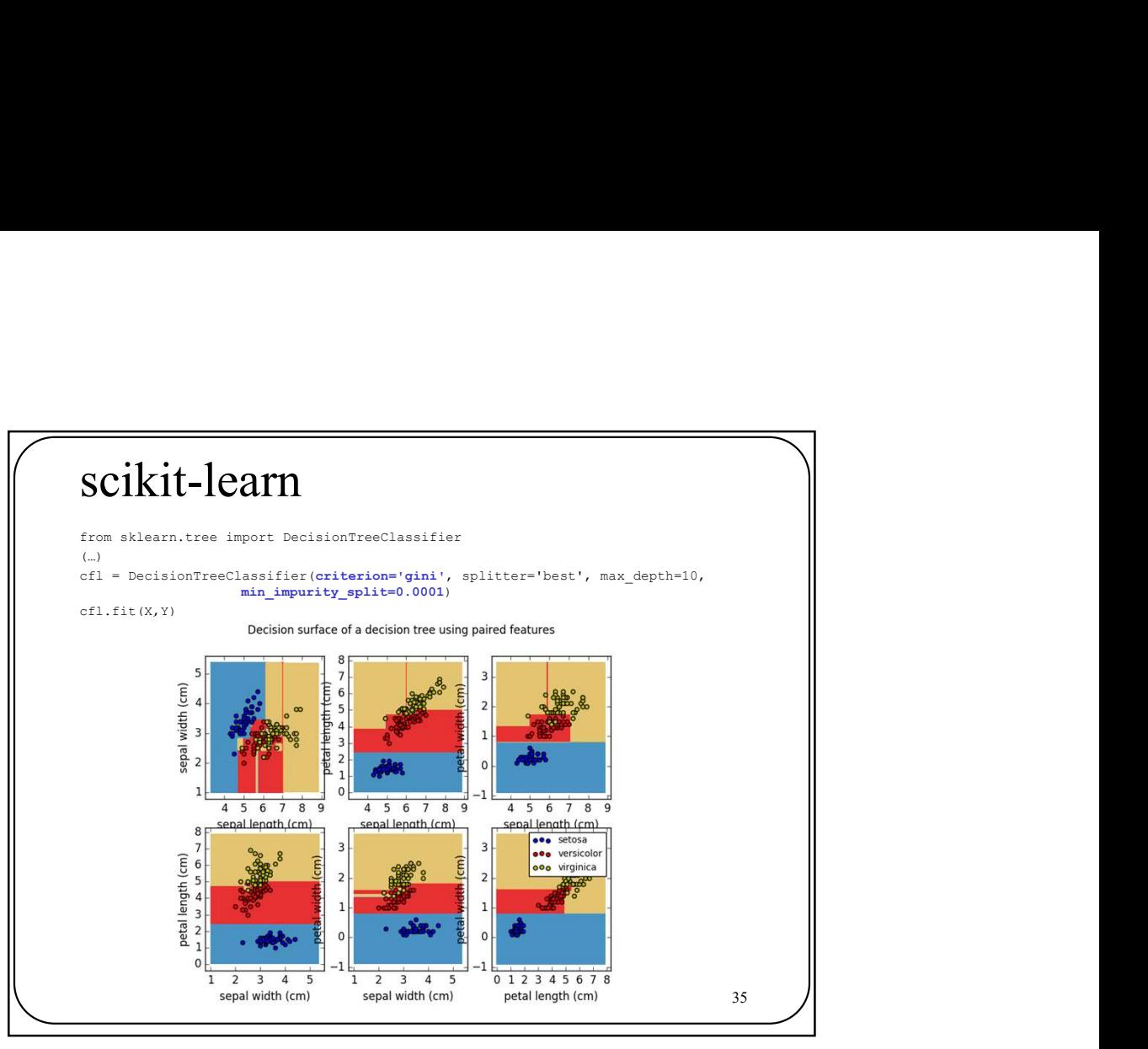

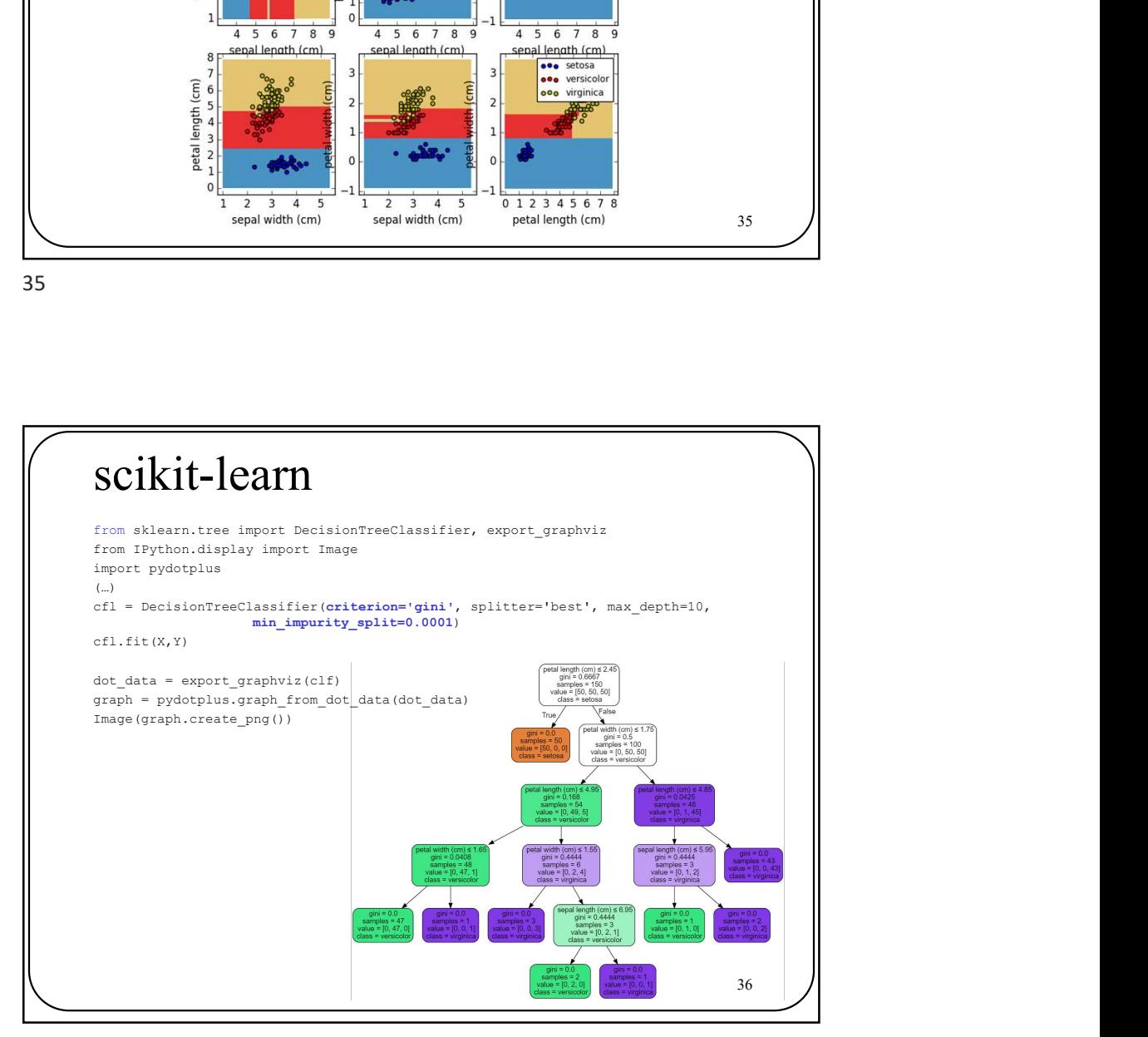

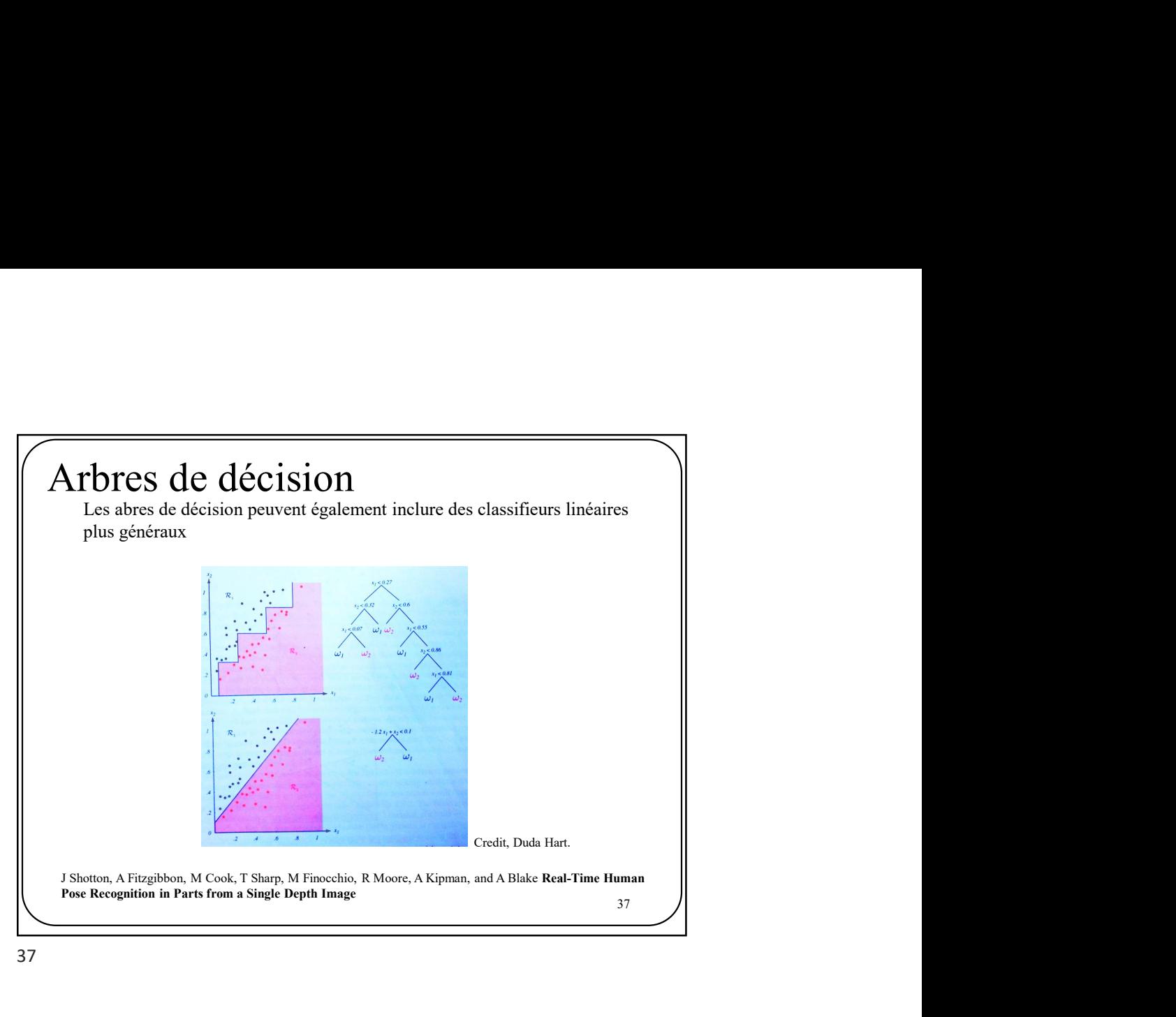

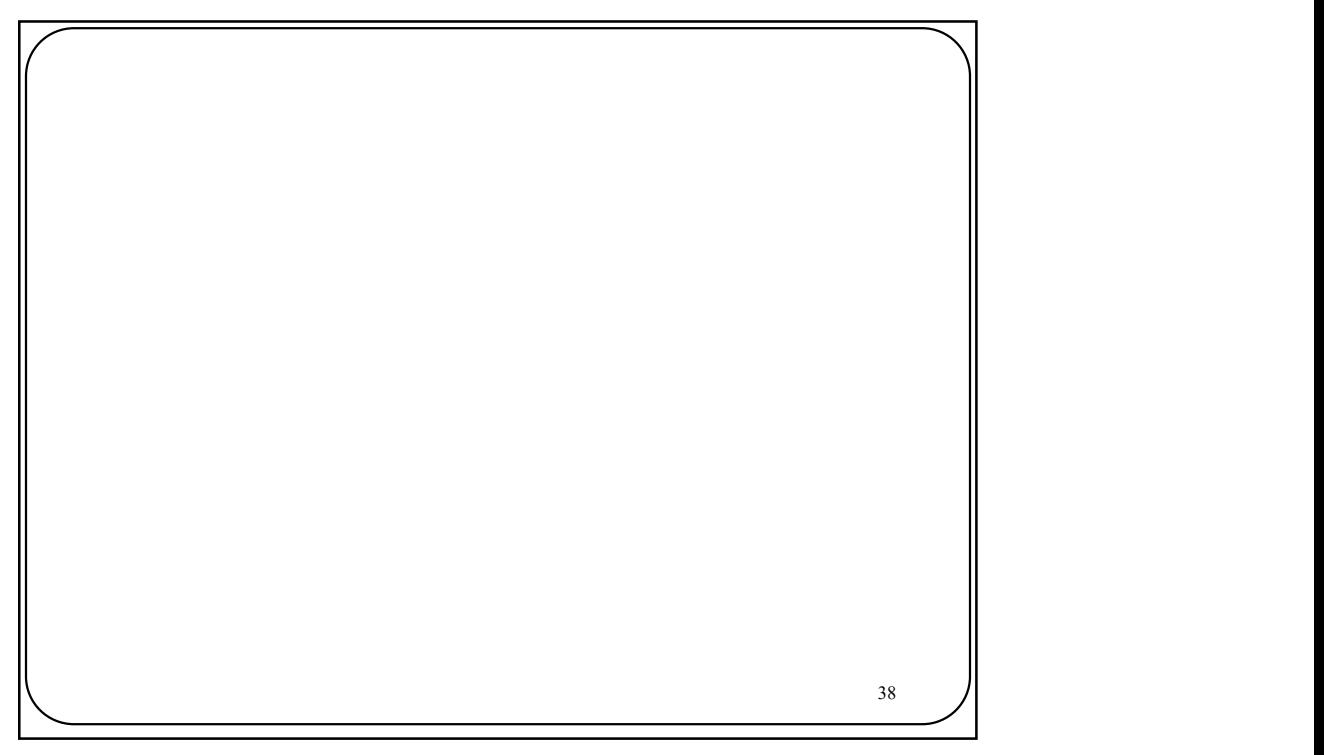

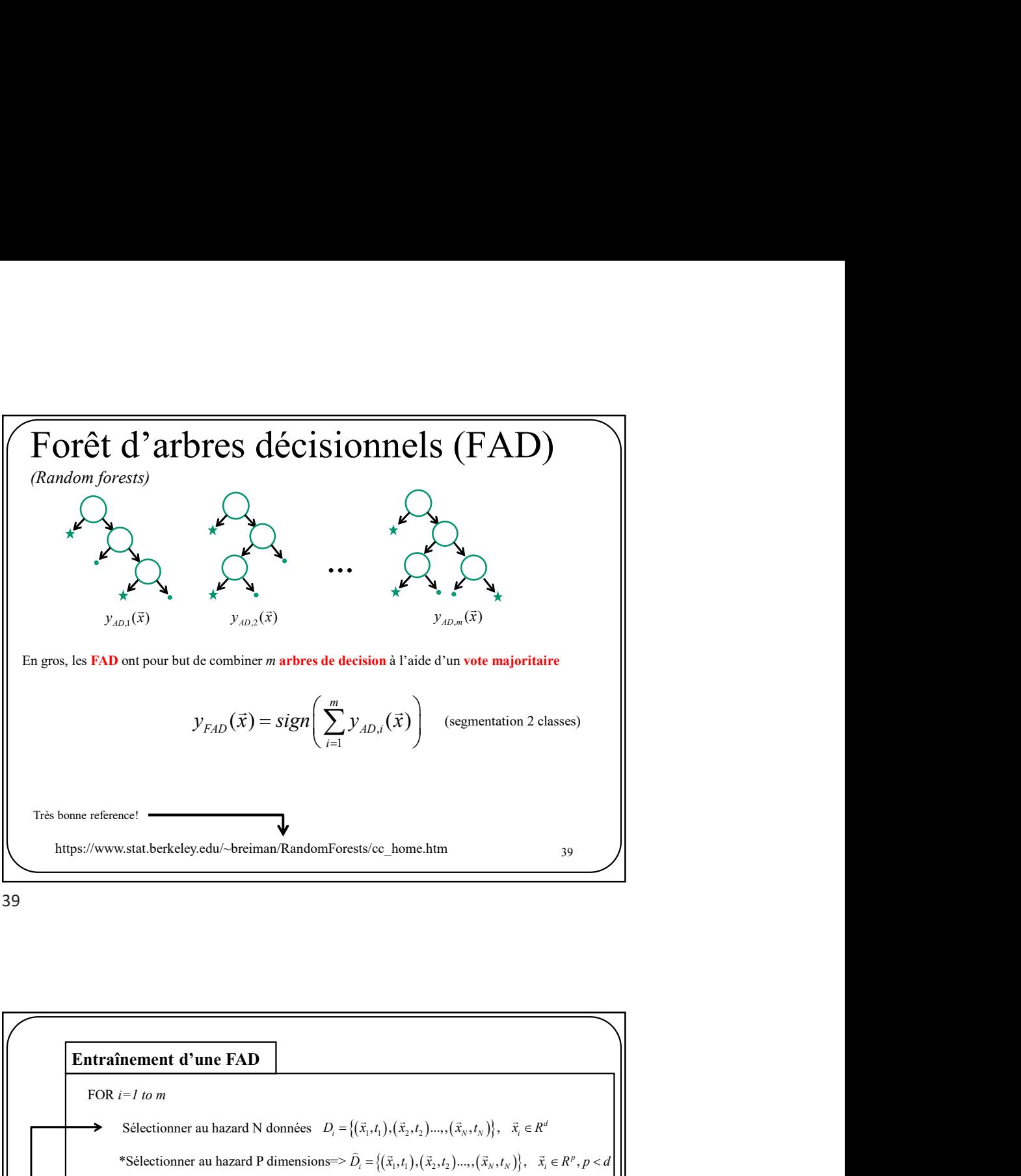

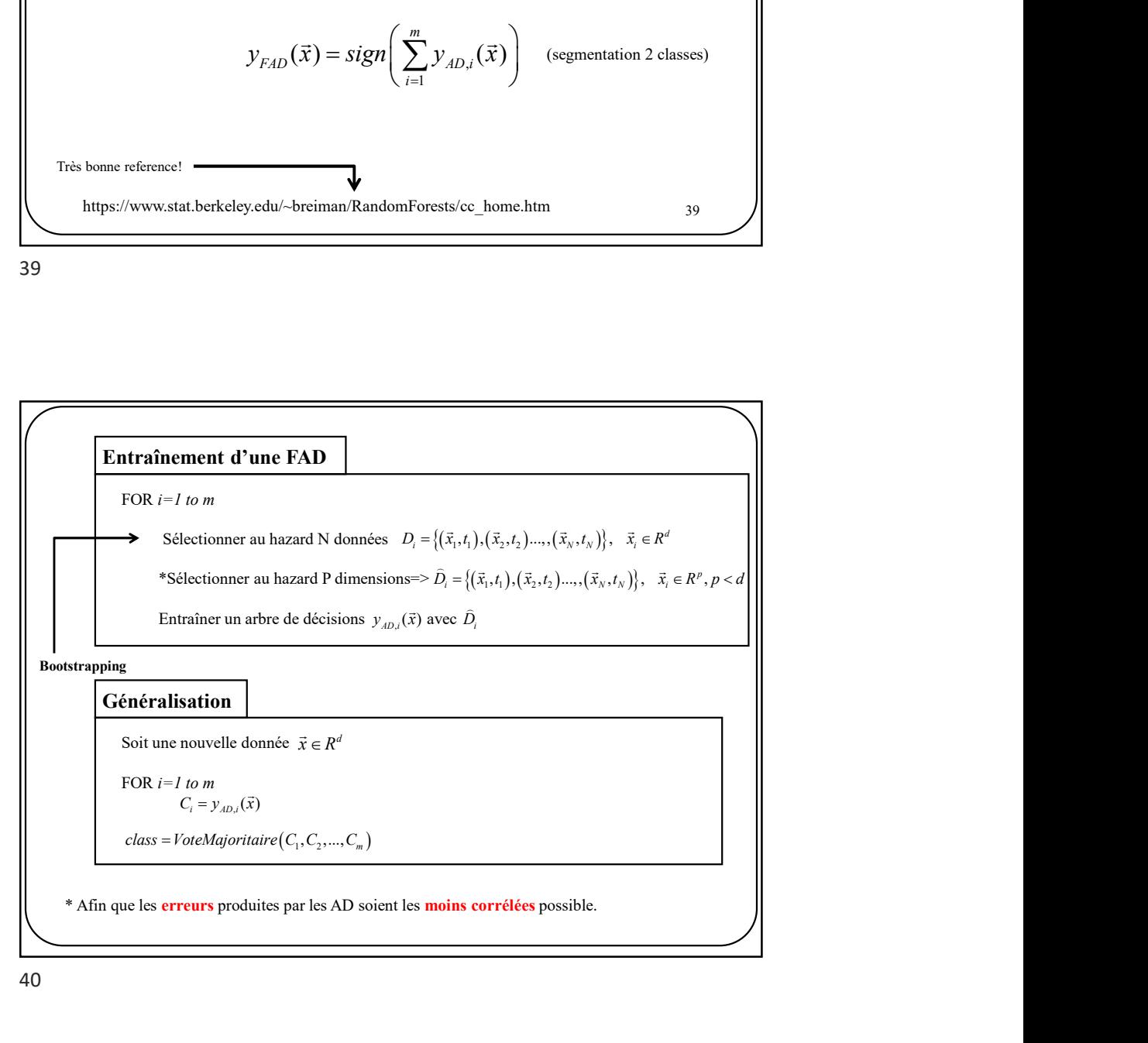

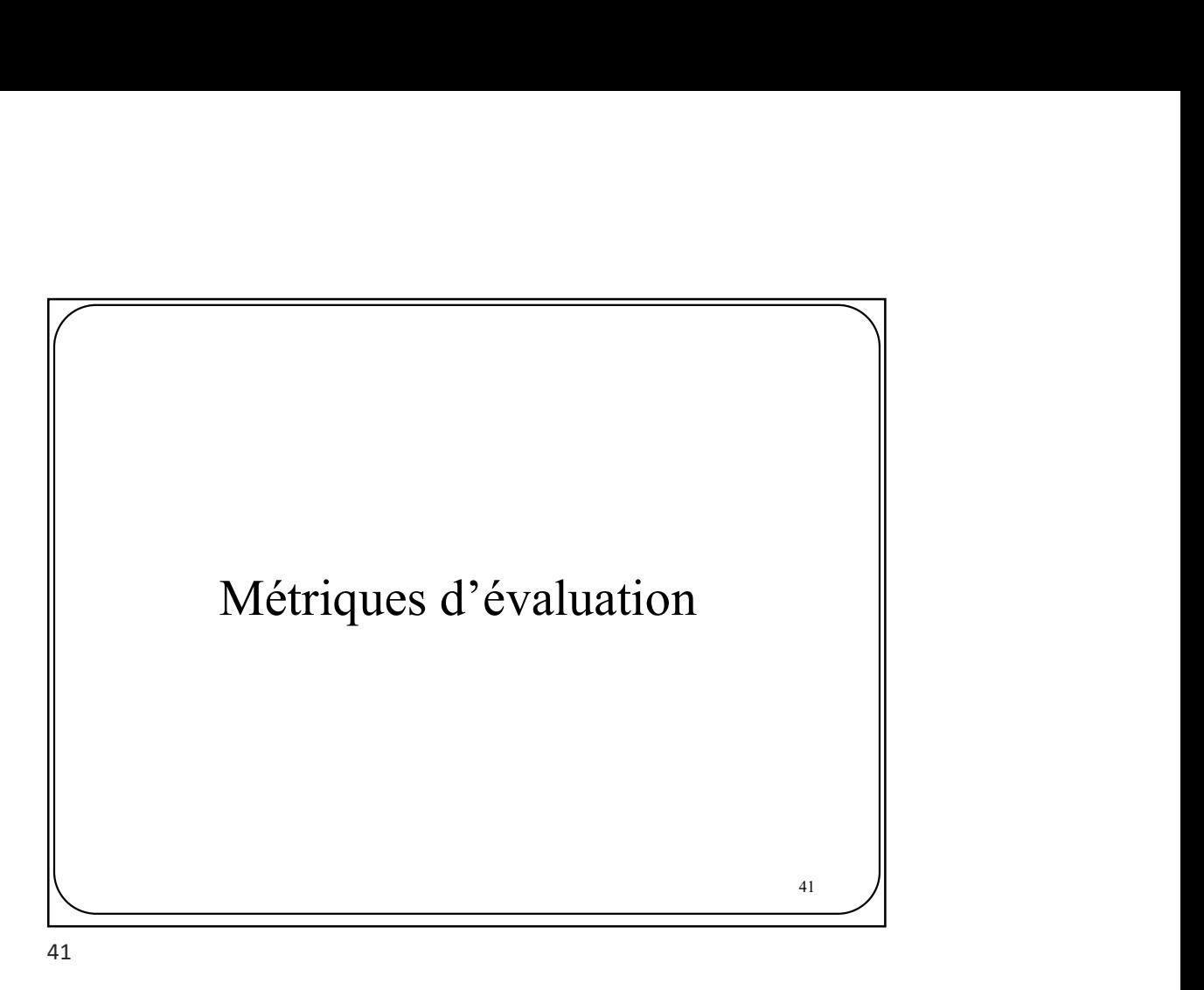

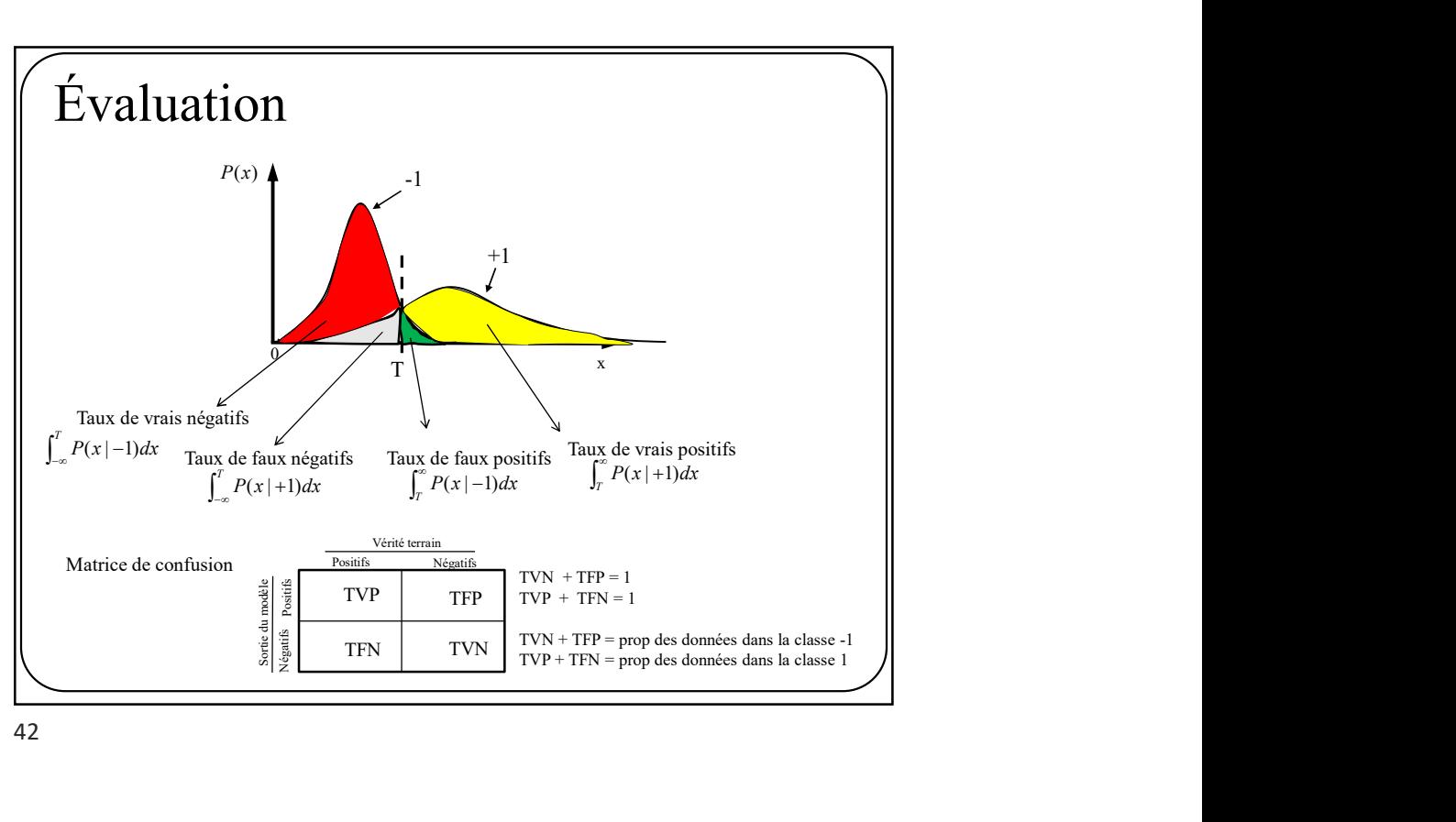

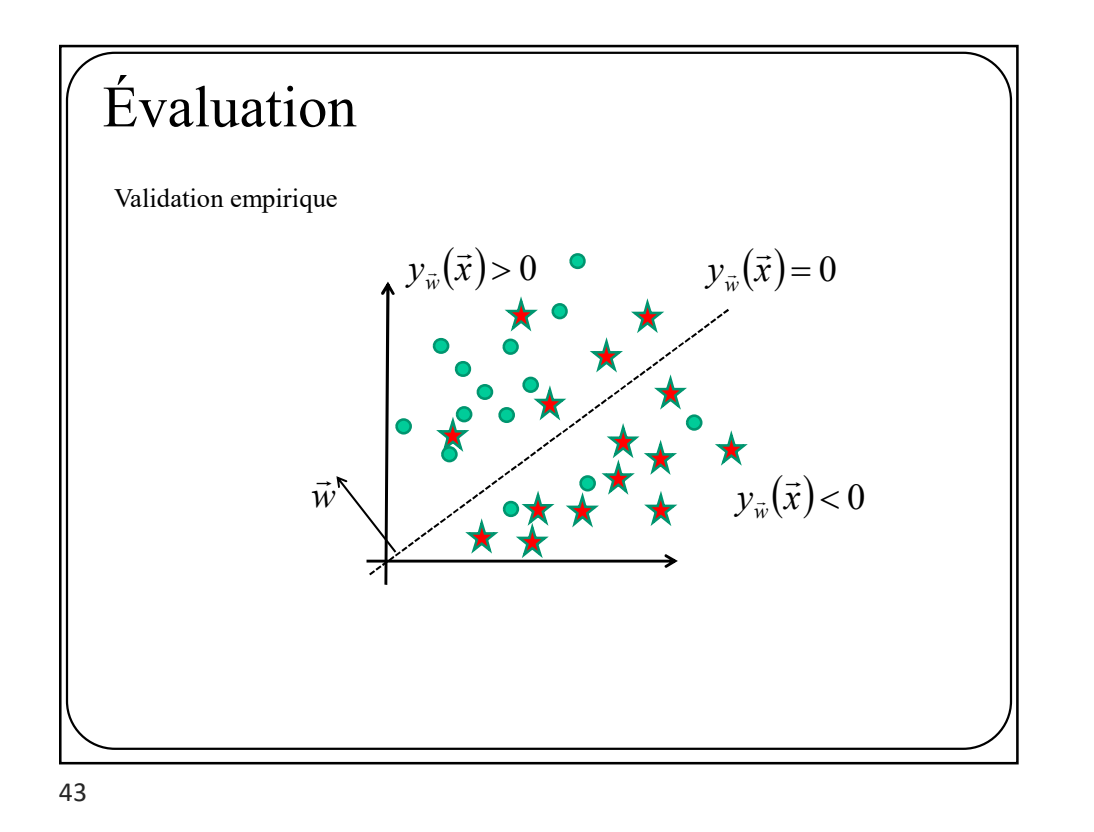

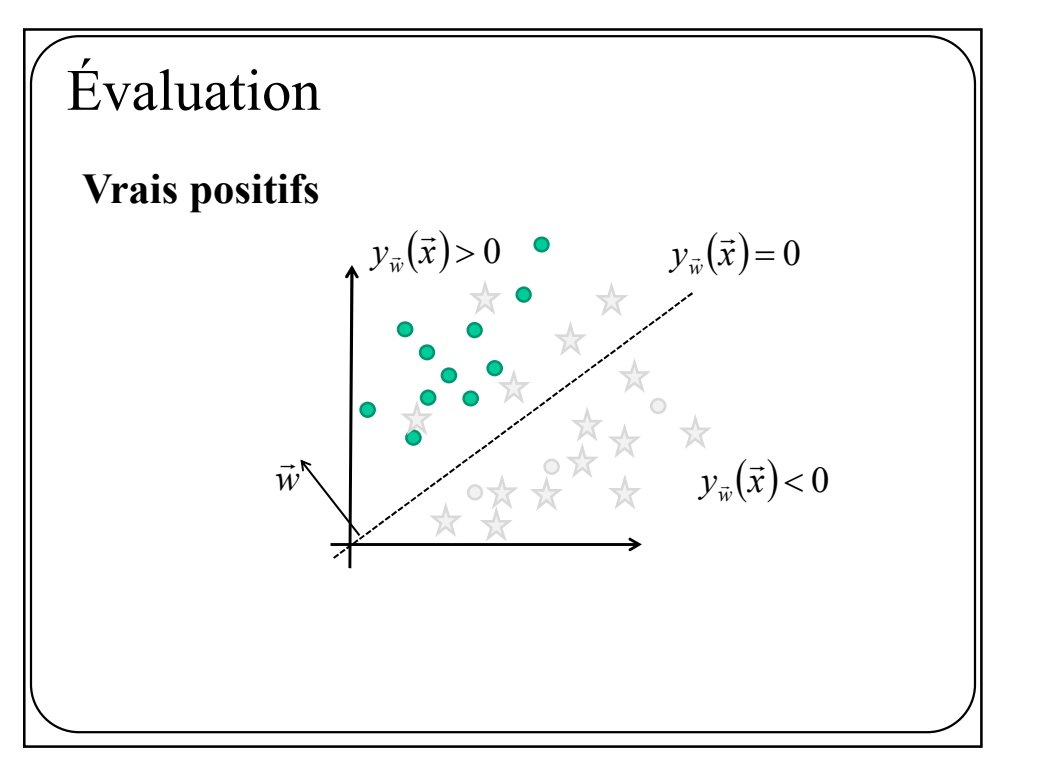

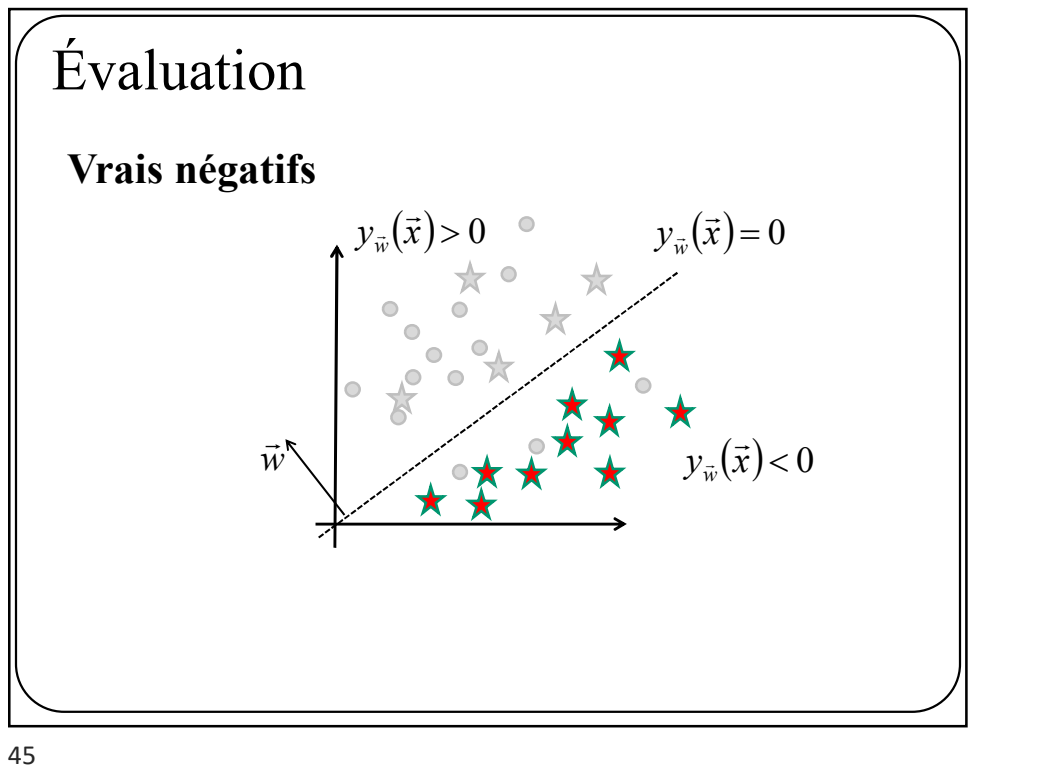

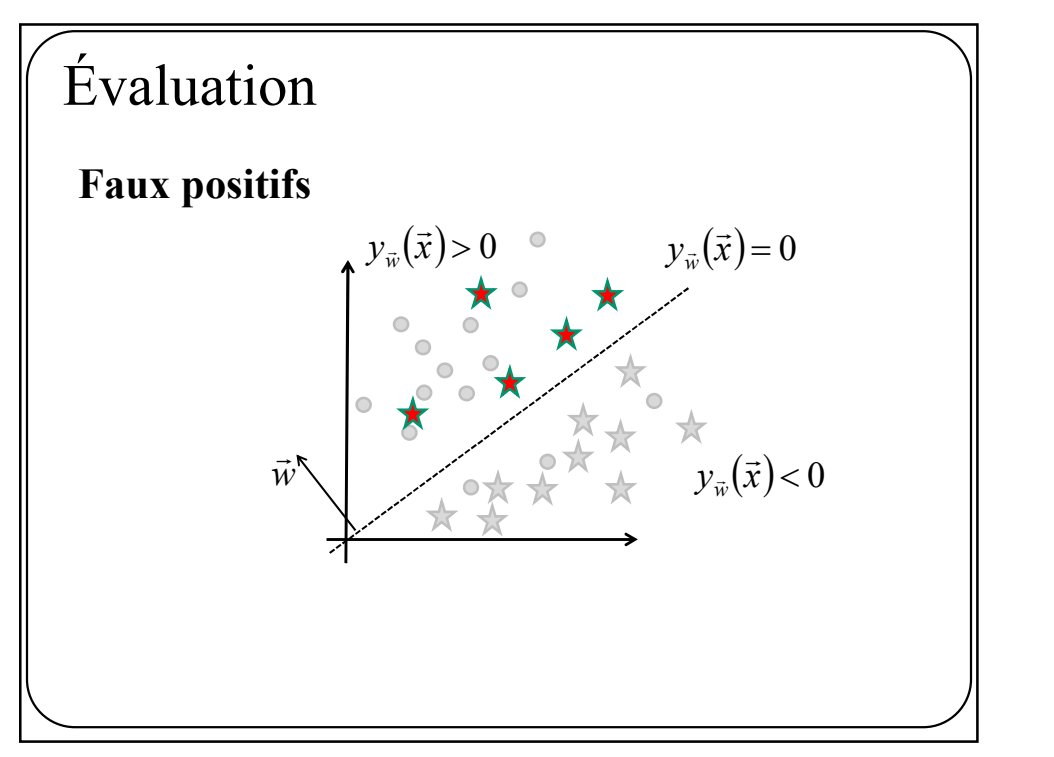

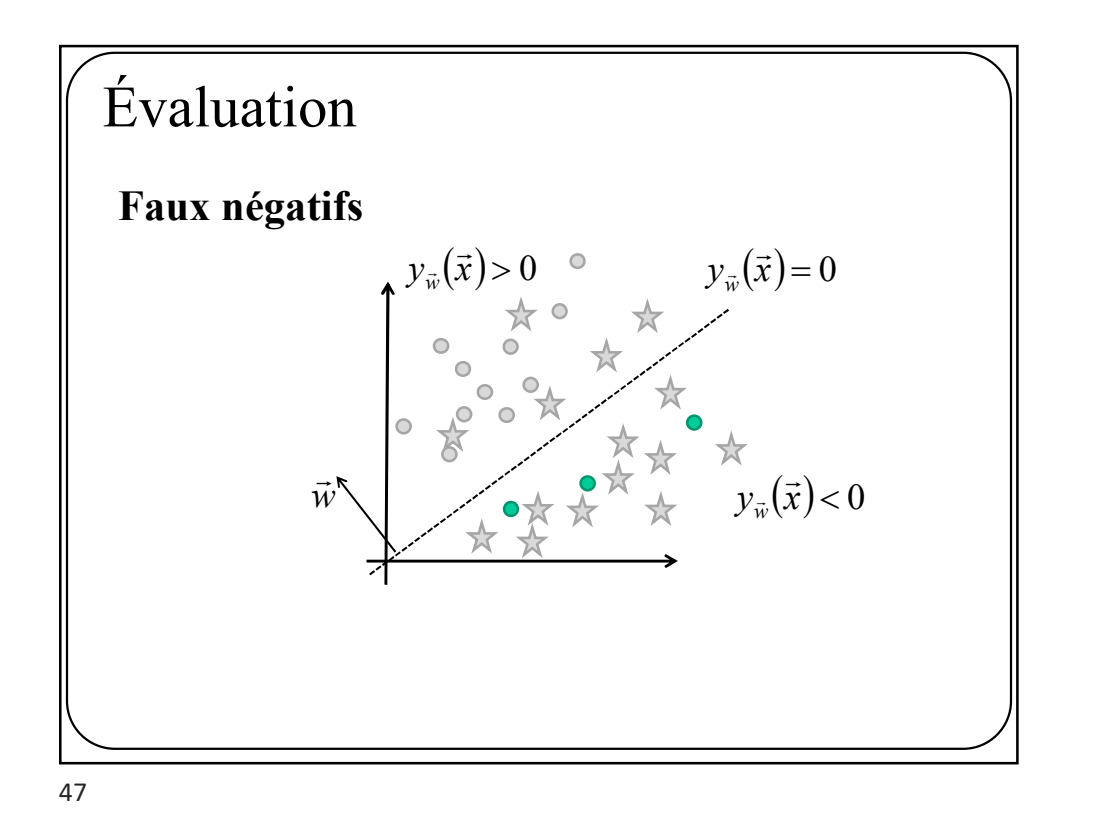

 $\vec{w}$ Évaluation Validation empirique On obtient une matrice de confusion en contant les données bien et mal classés VP = 11  $VP = 5$   $VP = 15$  = nombre TOTAL de négatifs  $VP = 11$   $VP = FN = 14$  = nombre TOTAL de nositifs  $FN=3$   $VN=10$   $VP + FP = 16 =$  nombre d'éléments classés +1  $VP + FN = 14 =$  nombre TOTAL de positifs  $\vert \vert$ Fositifs Négatifs<br>
Positifs Négatifs<br>
Positifs VP = 11 FP=5 VN + FP = 15 = nombre TOTAL de négatifs<br>
VP + FN = 14 = nombre TOTAL de positifs<br>
PN=3 VN=10 VP + FP = 16 = nombre d'éléments classés +1<br>
FN + VN = 13= nombre d'  $y_{\overline{w}}(\overline{x}) > 0$   $\bullet$   $y_{\overline{w}}(\overline{x}) = 0$  $\overline{a}$  $y_{\vec{w}}(\vec{x}) < 0$ 

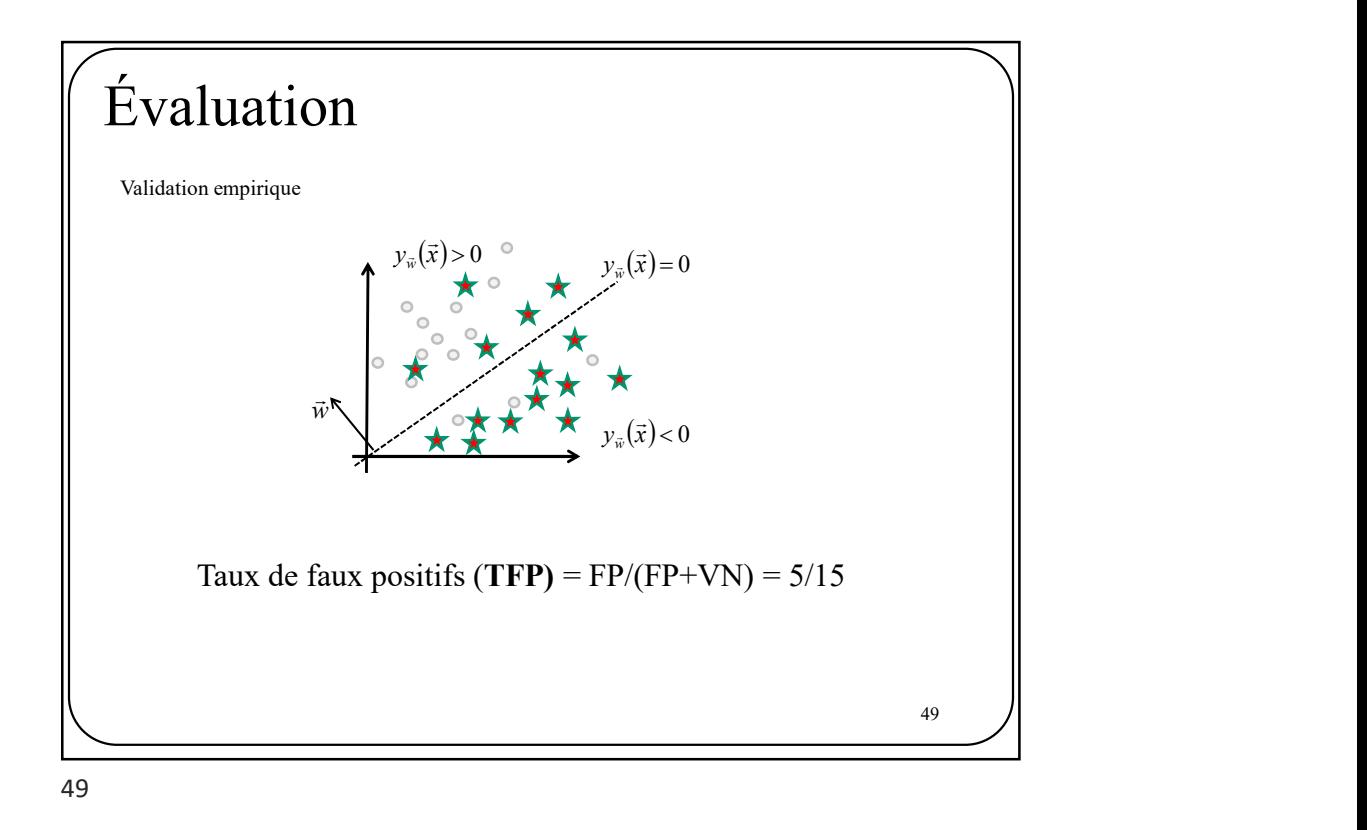

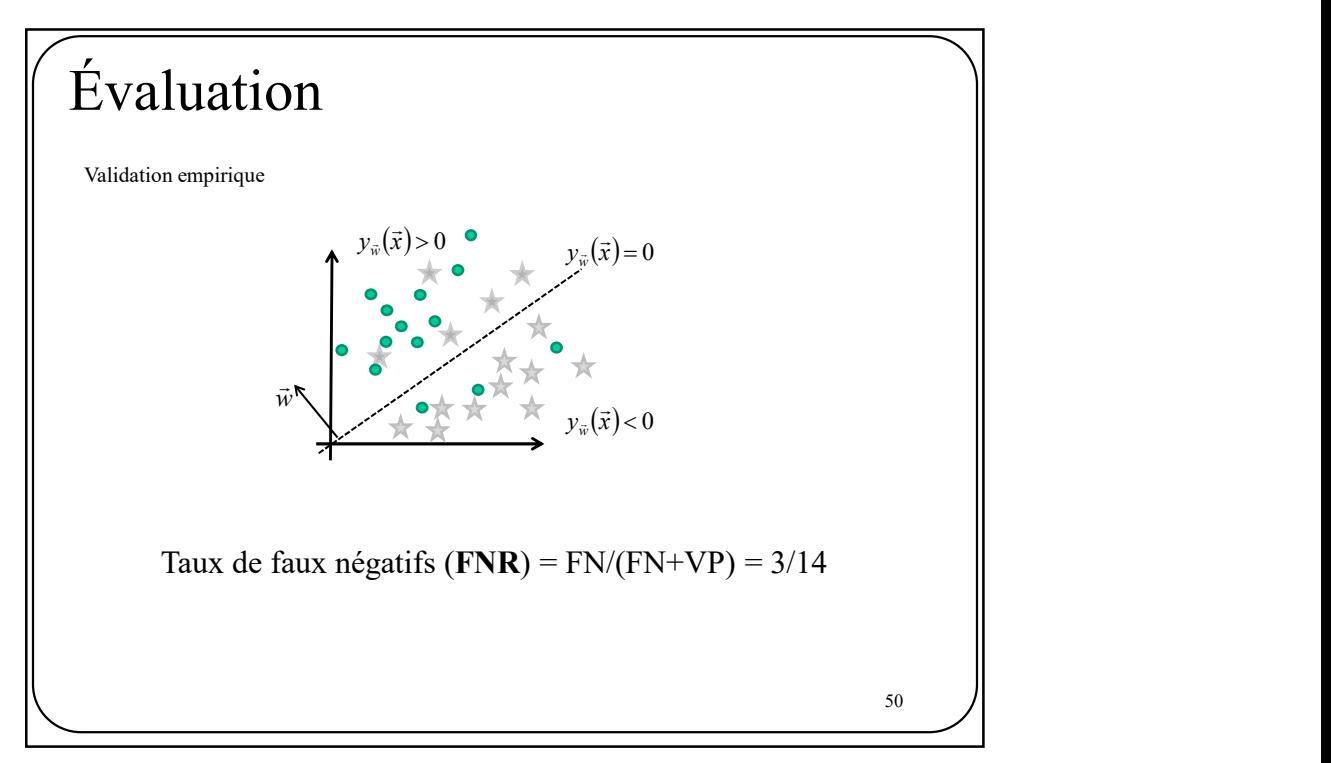

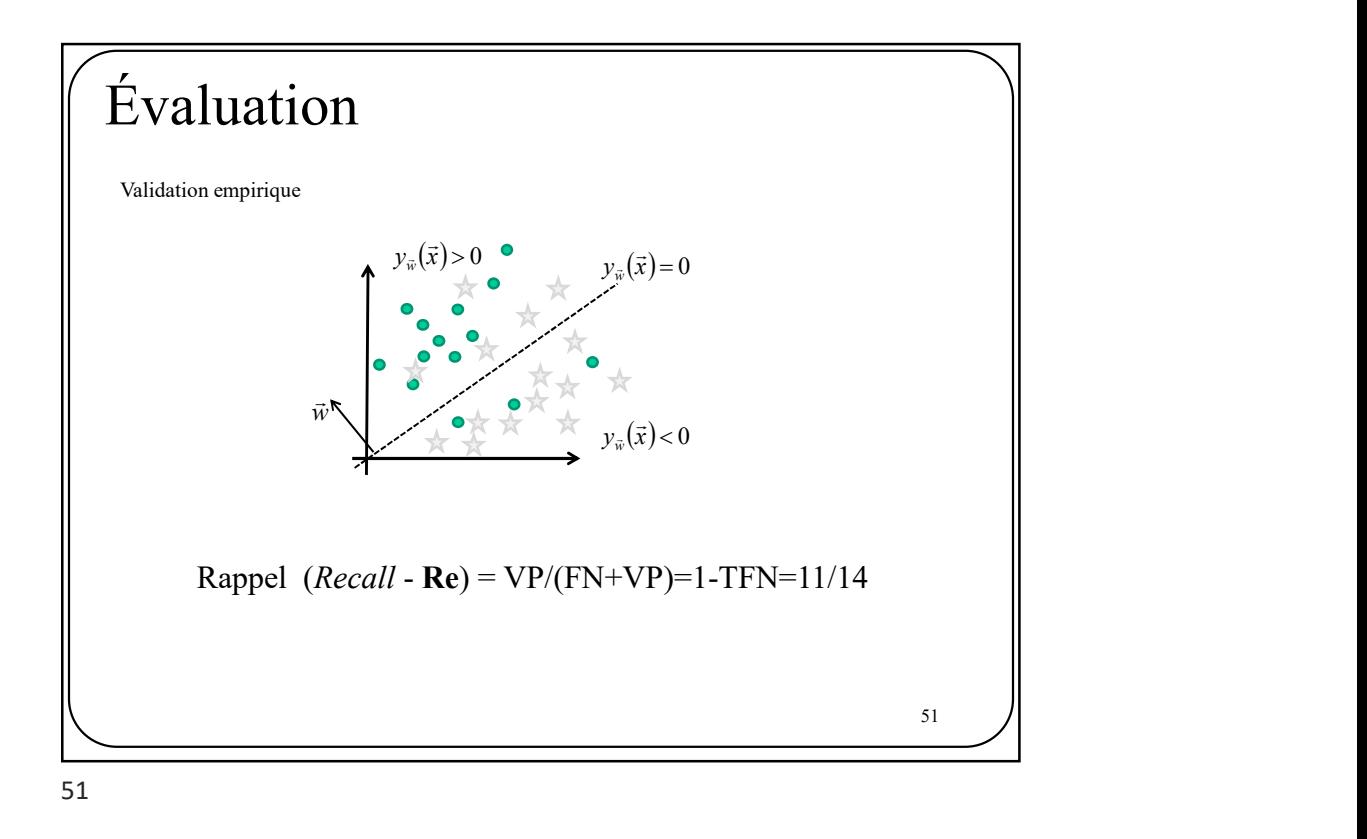

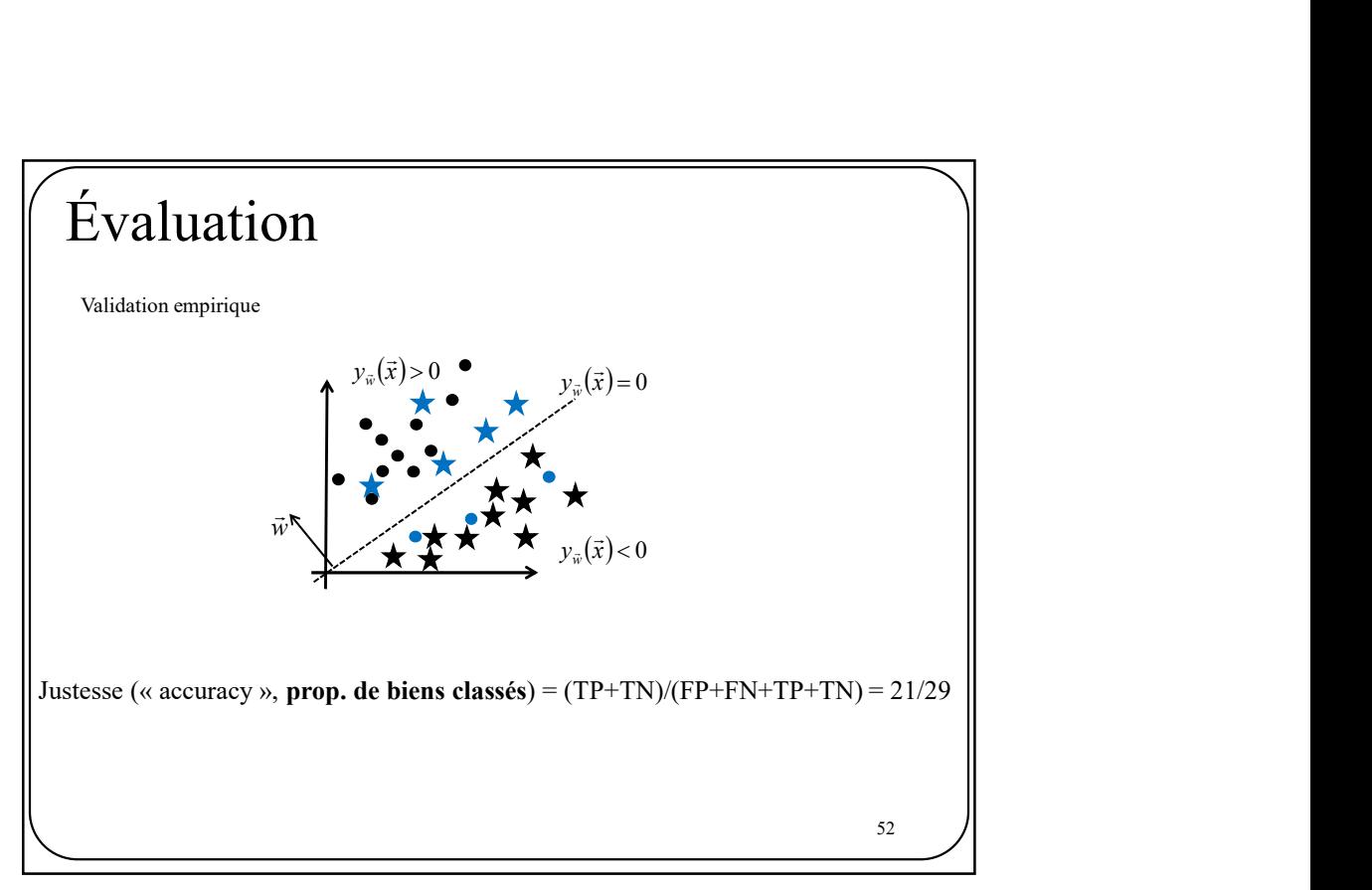

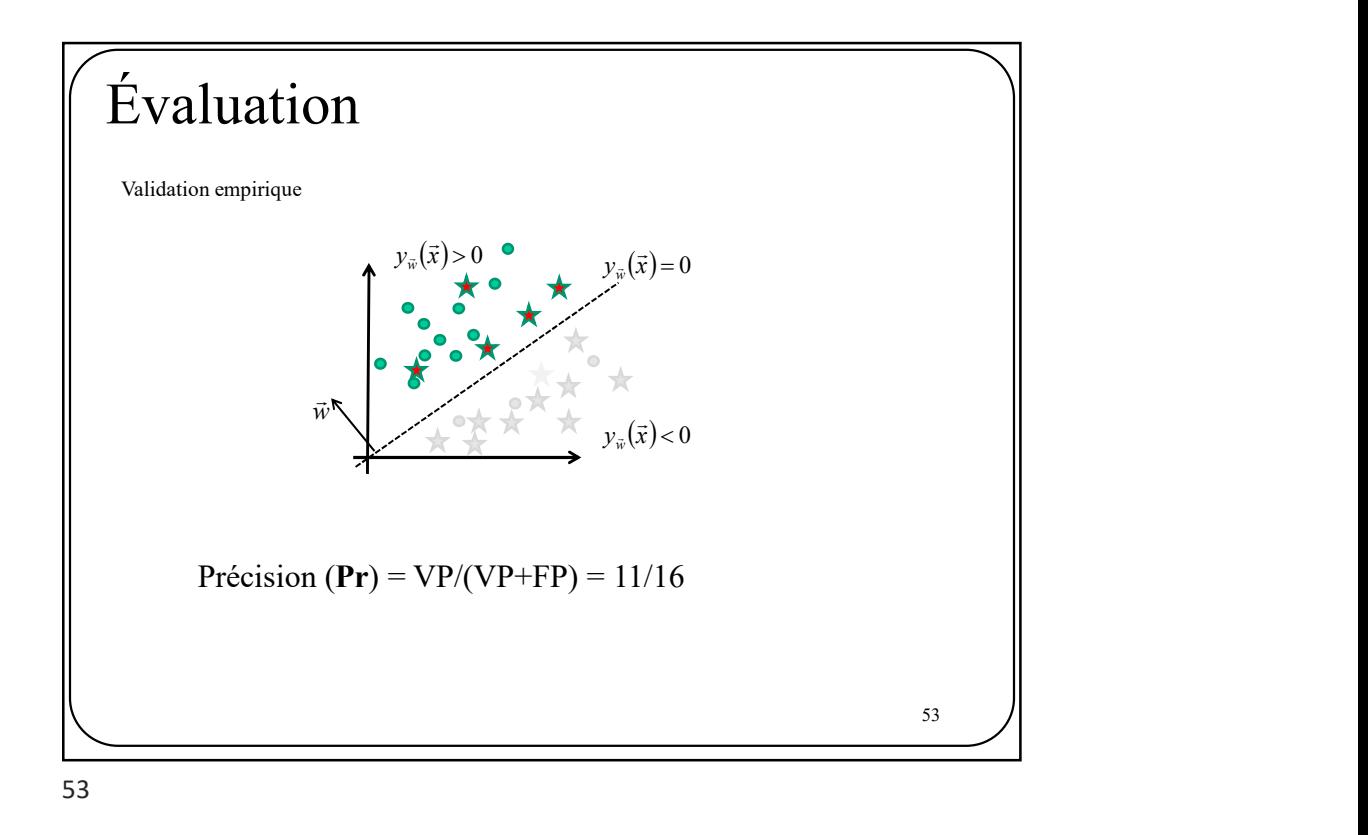

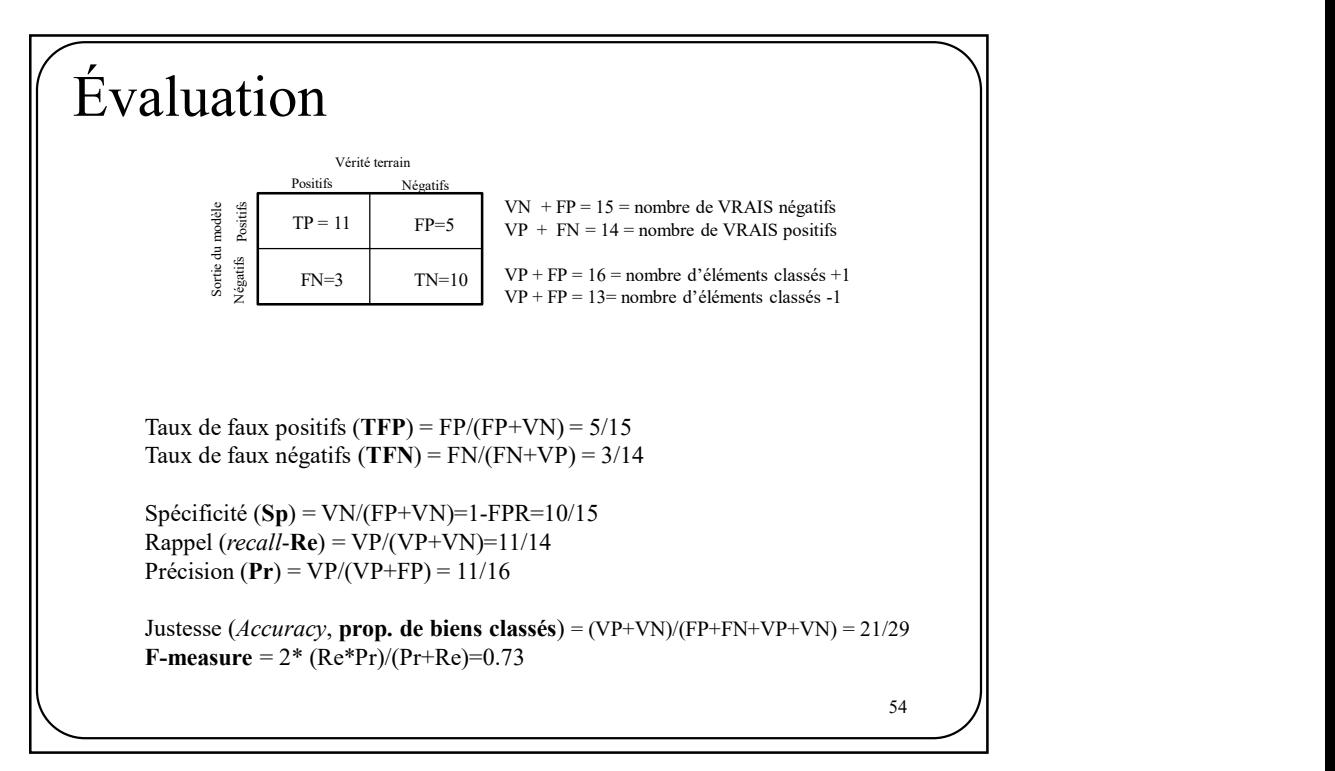

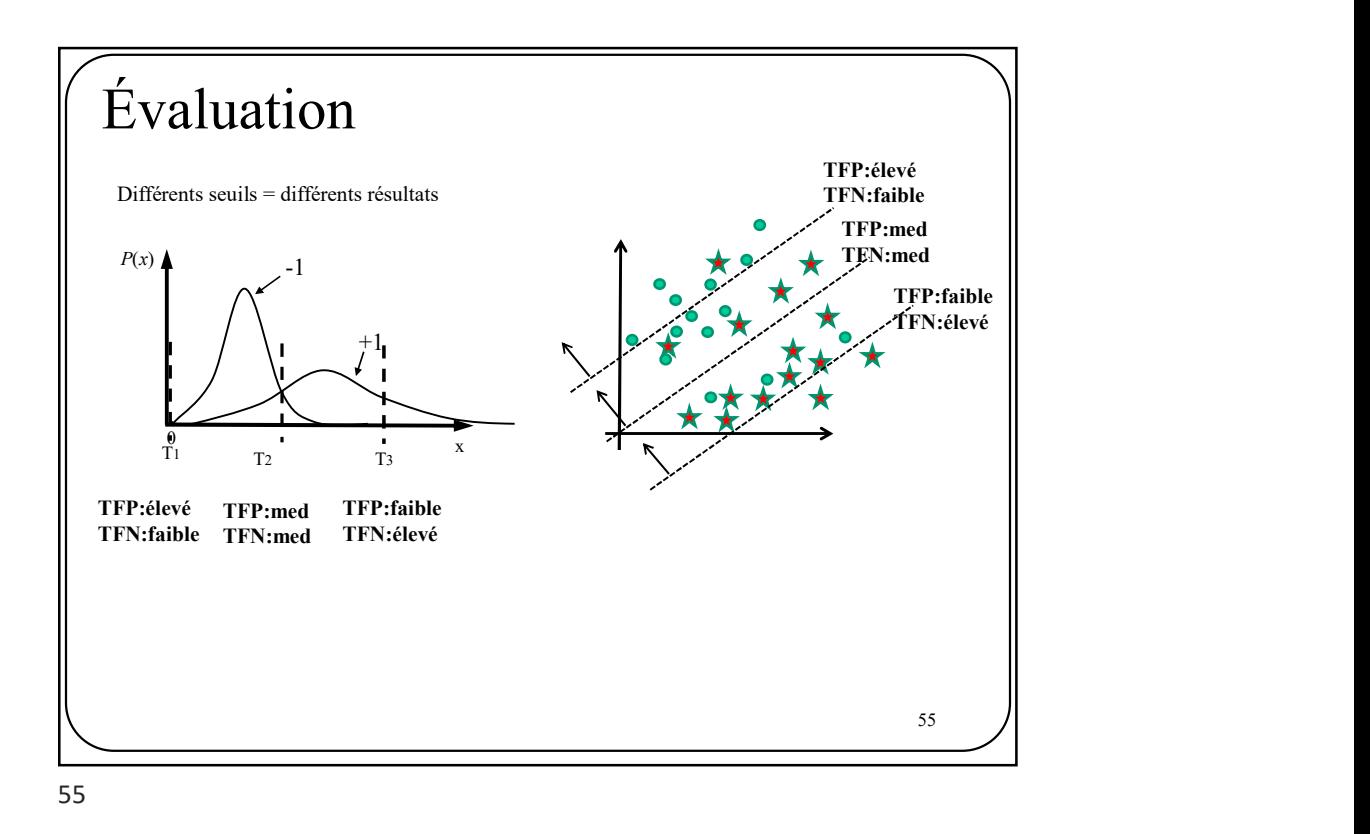

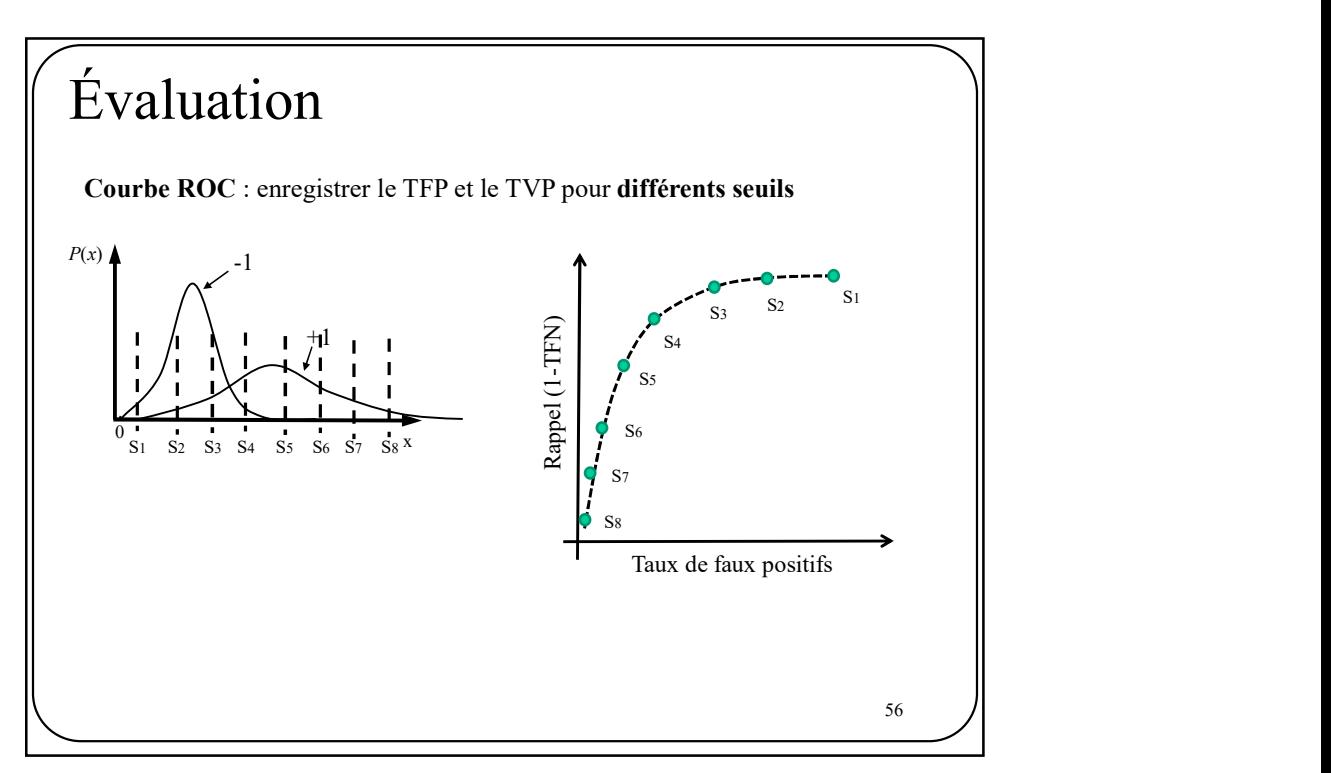

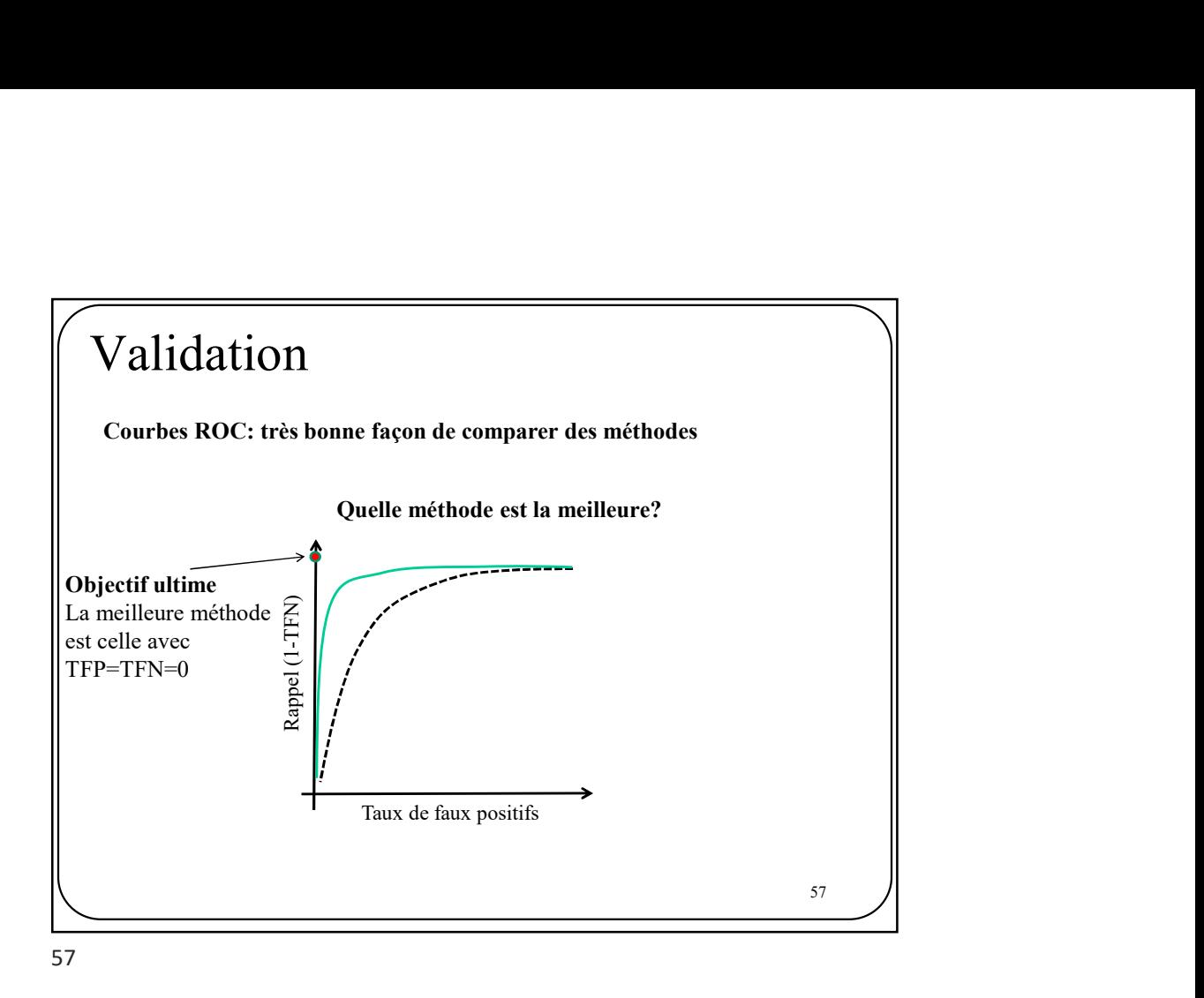

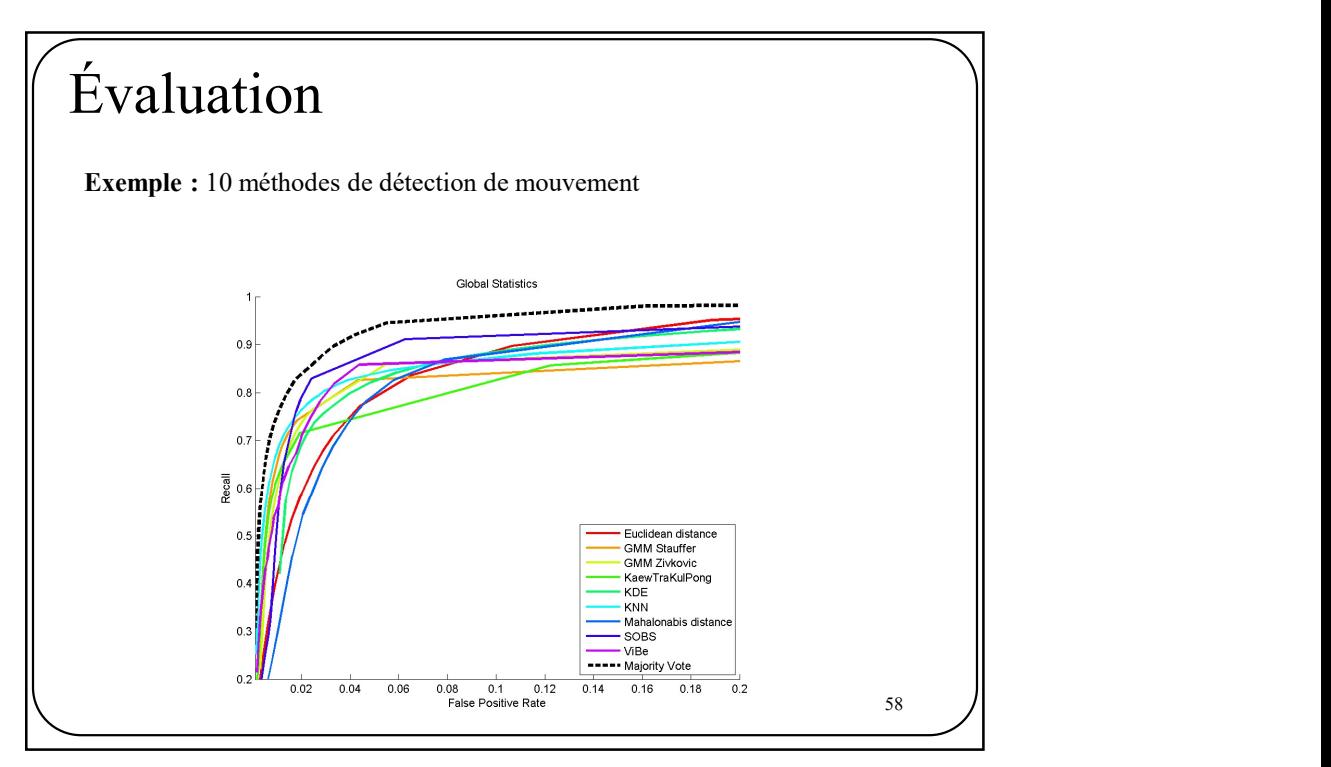

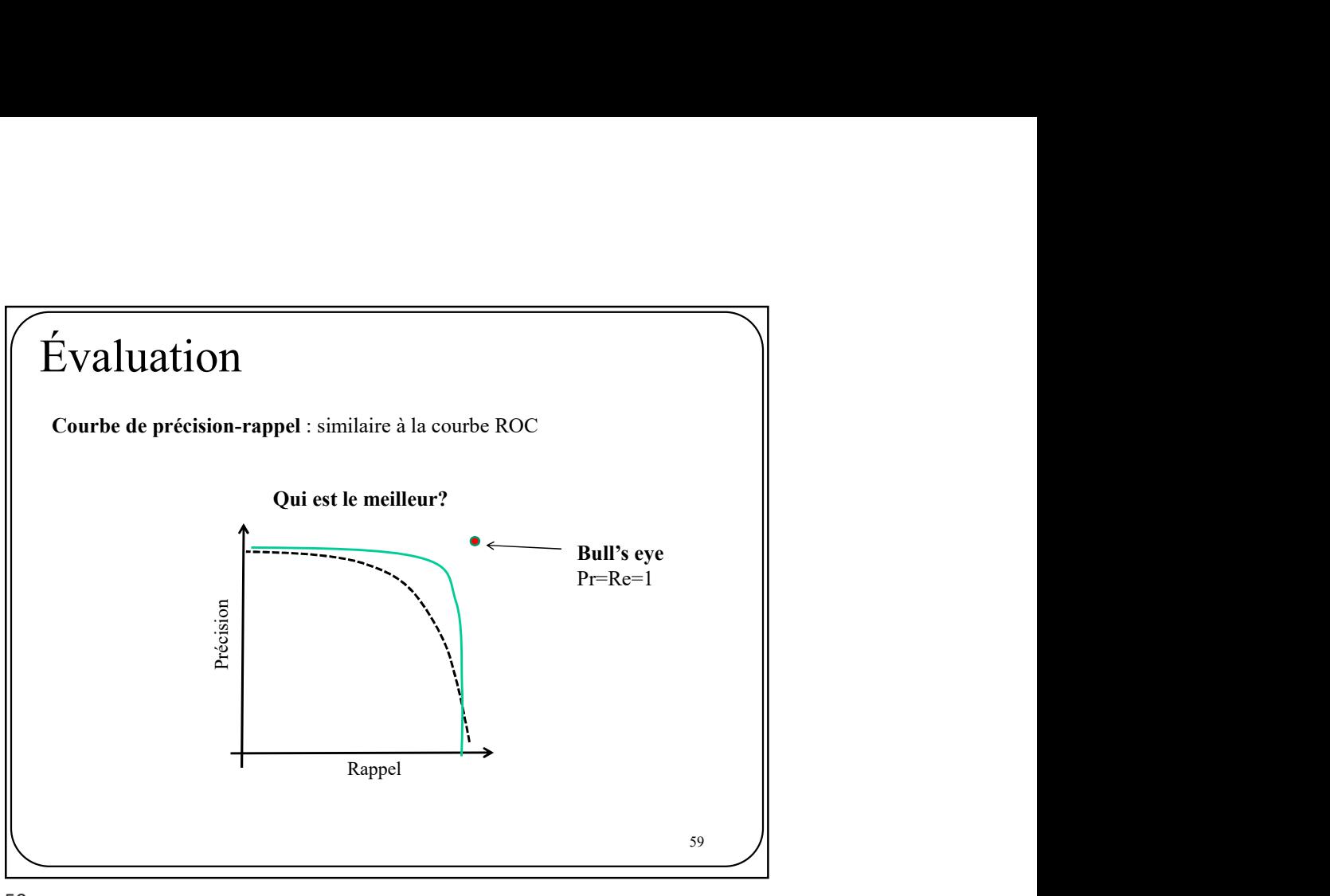